Информация о**мисни**стерство сельского хозяй<mark>ства российской федерации</mark> Должность: Директор Института агроинженерии высшего образования уникальный программный ключ:<br>efea6230e2efakt只能最<u>OrakeA</u>。丹あC长以道。FOCY从APC无BEHHЫЙ АГРАРНЫЙ УНИВЕРСИТЕТ» Документ подписан простой электронной подписью ФИО: Шепелёв Сергей Дмитриевич Дата подписания: 31.05.2022 07:50:04 efea6230e2efac32304d38e9db5e74973ec73b4cfd285098c9ea3bd810779435

# **ИНСТИТУТ АГРОИНЖЕНЕРИИ ФГБОУ ВО ЮЖНО-УРАЛЬСКИЙ ГАУ**

УТВЕРЖДАЮ Директор института агроинженерии  $\ell\ell\ell\ell$   $\sim$  С.Д. Шепелев «29» апреля 2022 г.

Кафедра «Тракторы, сельскохозяйственные машины и земледелие»

Рабочая программа дисциплины

# **Б1.Б.05 ИНФОРМАТИКА**

Направление подготовки **23.05.01 Наземные транспортно-технологические средства**

Направленность **Технические средства агропромышленного комплекса**

Уровень высшего образования – **специалитет**

Квалификация – **инженер**

Форма обучения - **очная**

Челябинск 2022

Рабочая программа дисциплины «Информатика» с требованиями Федерального государственного образовательного стандарта высшего образования (ФГОС ВО), утвержденного приказом Министерства образования и науки Российской Федерации 11.08.2020 г. № 935. Рабочая программа предназначена для подготовки инженера по направлению подготовки **23.05.01 Наземные транспортно-технологические средства, направленность - Технические средства агропромышленного комплекса**.

Настоящая рабочая программа дисциплины составлена в рамках основной профессиональной образовательной программы (ОПОП) и учитывает особенности обучения при инклюзивном образовании лиц с ограниченными возможностями здоровья (ОВЗ) и инвалидов.

Составитель – кандидат технических наук, доцент Торбеев И.Г.

Рабочая программа дисциплины обсуждена на заседании кафедры «Тракторы, сельскохозяйственные машины и земледелие»

«07» апреля 2022 г. (протокол № 7).

Зав. кафедрой «Тракторы, сельскохозяйственные машины и земледелие», кандидат технических наук, доцент

Ф.Н. Граков

Рабочая программа дисциплины одобрена методической комиссией Института агроинженерии

«27» апреля 2022 г. (протокол № 5).

Председатель методической комиссии Института агроинженерии ФГБОУ ВО Южно-Уральский ГАУ, доктор технических наук, доцент

aven /

С.Д. Шепелев

More Z Директор Научной библи стания **BAISH JOEK** 

И.В. Шатрова

# **СОДЕРЖАНИЕ**

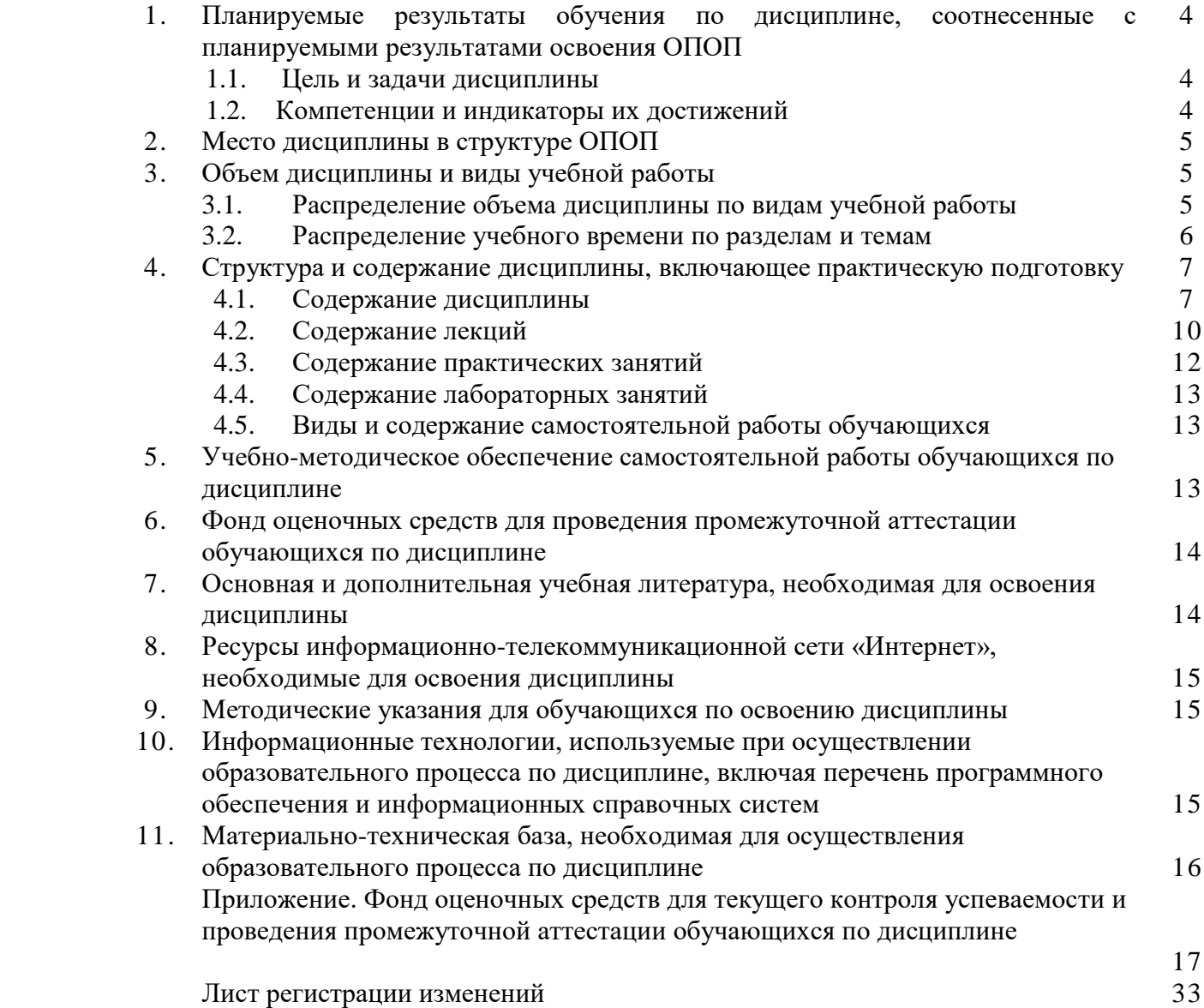

#### **1. Планируемые результаты обучения по дисциплине, соотнесенные с планируемыми результатами освоения ОПОП**

#### **1.1. Цель и задачи дисциплины**

Инженер по направлению подготовки 23.05.01 Наземные транспортно-технологические средства должен быть подготовлен к научно-исследовательской, проектно-конструкторской, производственно-технологической и организационно-управленческой деятельности.

**Цель дисциплины** – обеспечение базы профессиональной подготовки, теоретическая и практическая подготовка в области информатики, информационных технологий и практического их применения в профессиональной деятельности, развитие профессионального мышления, приобретение знаний для изучения последующих дисциплин.

**Задачи дисциплины:** - овладеть теоретическими основами информатики и практическими навыками применения тех или иных информационных технологий для обработки информации различного типа, необходимыми как при изучении дальнейших дисциплин, так и в практической деятельности специалистов, ознакомиться с современным программным обеспечением автоматизирующим процессы хранения и обработки информации, выполнения расчетов, моделирования и проектирования конструкций.

## **1.2. Компетенции и индикаторы их достижений**

УК-1. Способен осуществлять критический анализ проблемных ситуаций на основе системного подхода, вырабатывать стратегию действий;

ОПК-2. Способен решать профессиональные задачи с использованием методов, способов и средств получения, хранения и переработки информации; использовать информационные и цифровые технологии в профессиональной деятельности;

ОПК-5. Способен применять инструментарий формализации инженерных, научно-технических задач, использовать прикладное программное обеспечение при расчете, моделировании и проектировании технических объектов и технологических процессов.

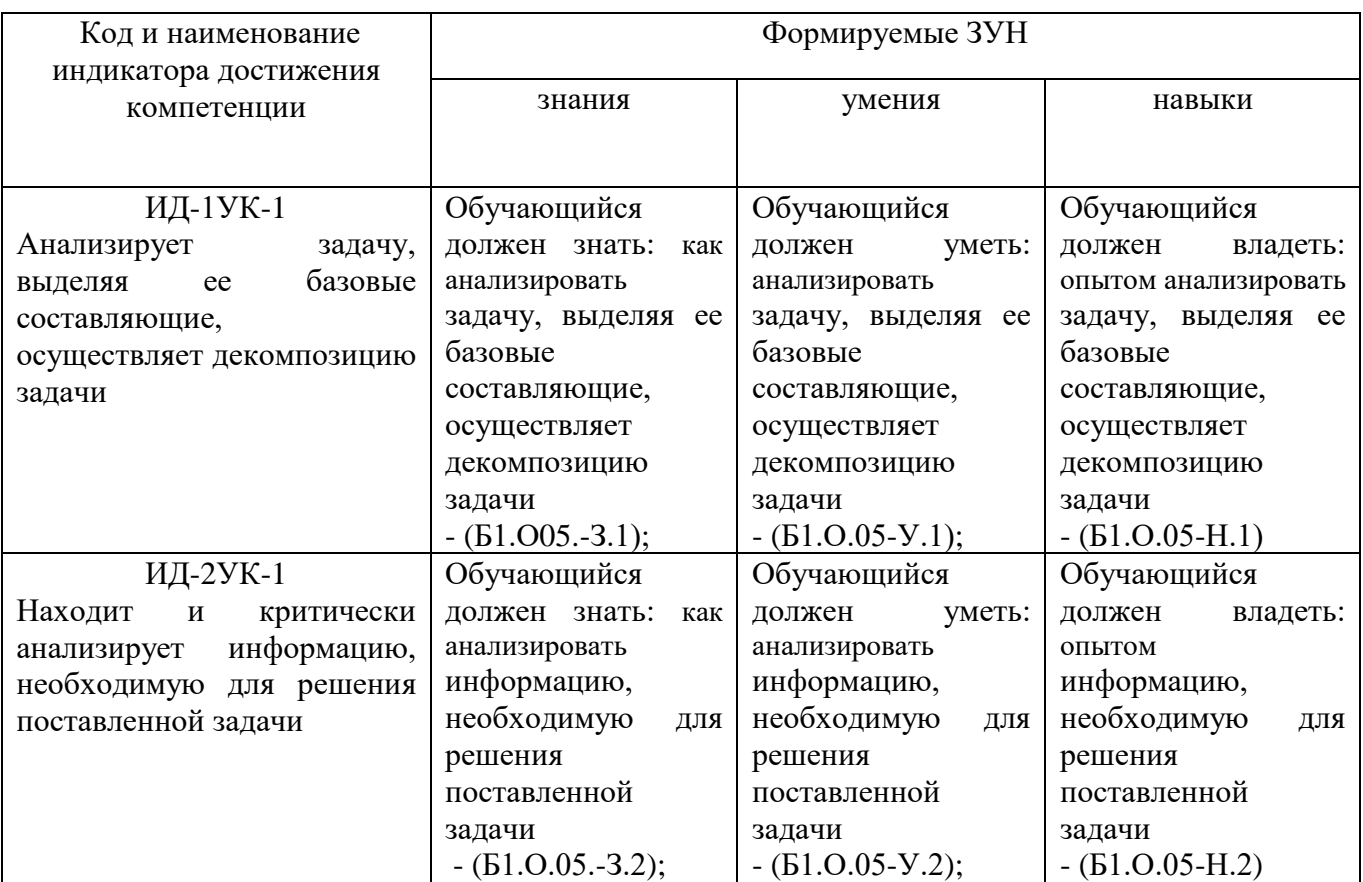

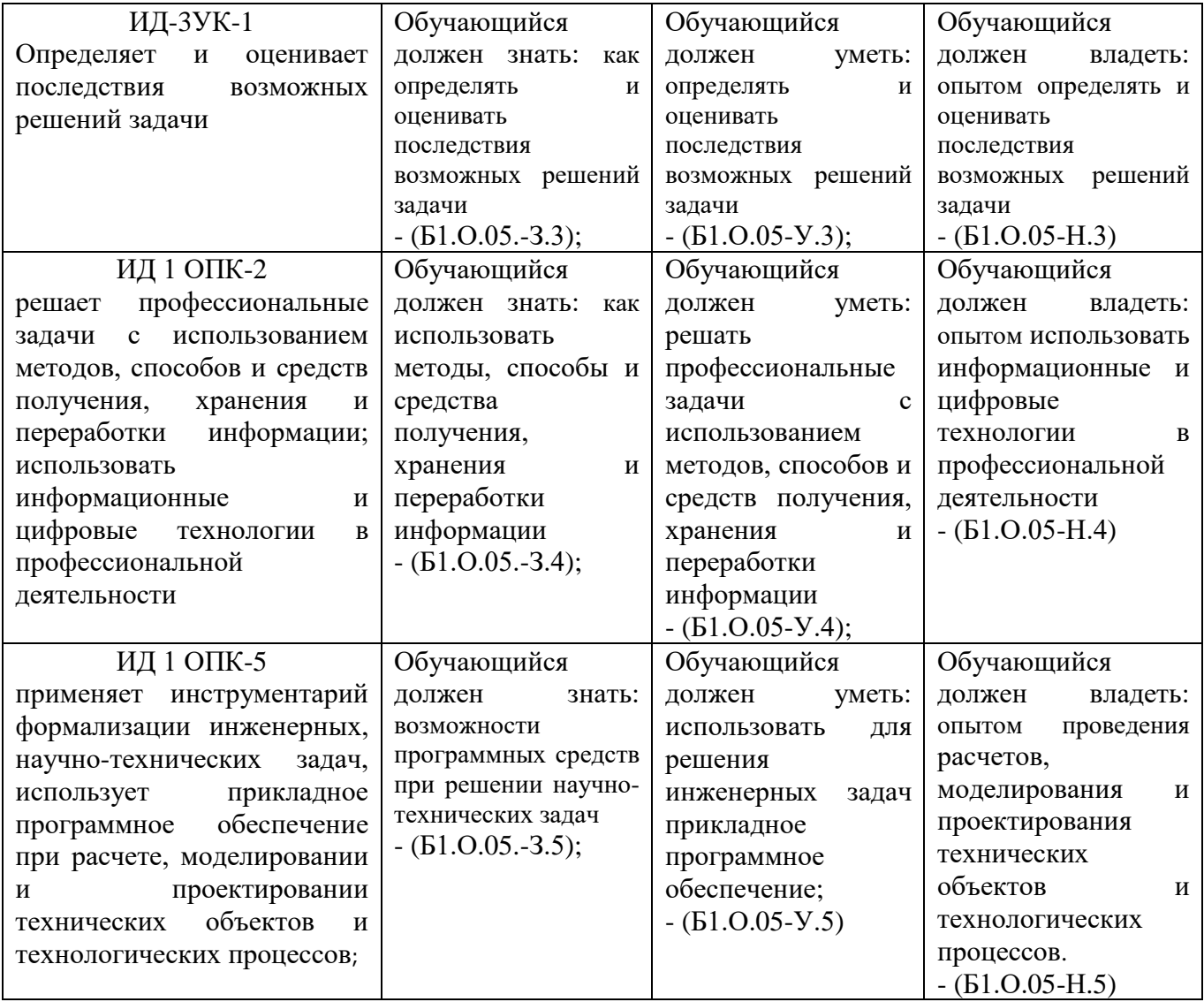

## **2. Место дисциплины в структуре ОПОП**

Дисциплина «Информатика» относится относится к обязательной части программы основной профессиональной образовательной программы специалитета по направлению подготовки 23.05.01 Наземные транспортно-технологические средства,

#### **3. Объём дисциплины и виды учебной работы**

Объем дисциплины составляет 8 зачетных единиц (ЗЕТ), 288 академических часа (далее часов). Дисциплина изучается:

- очная форма обучения во 1, 2 и 3 семестрах.

.

#### **3.1. Распределение объема дисциплины по видам учебной работы**

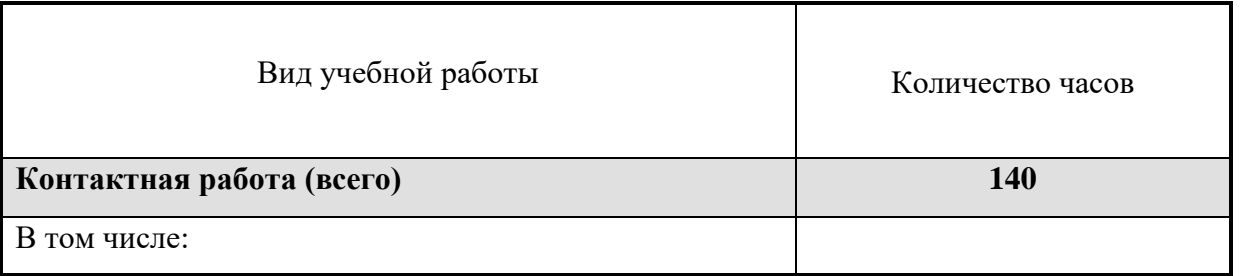

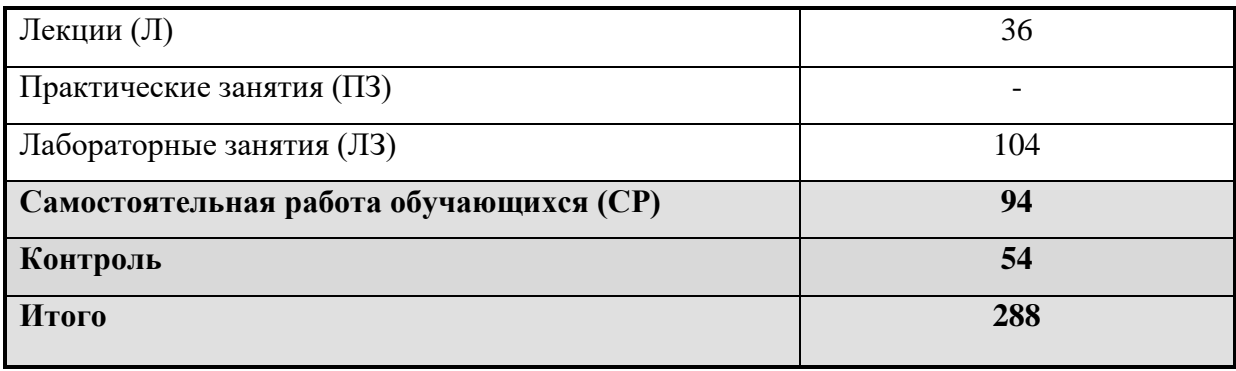

# **3.2. Распределение учебного времени по разделам и темам**

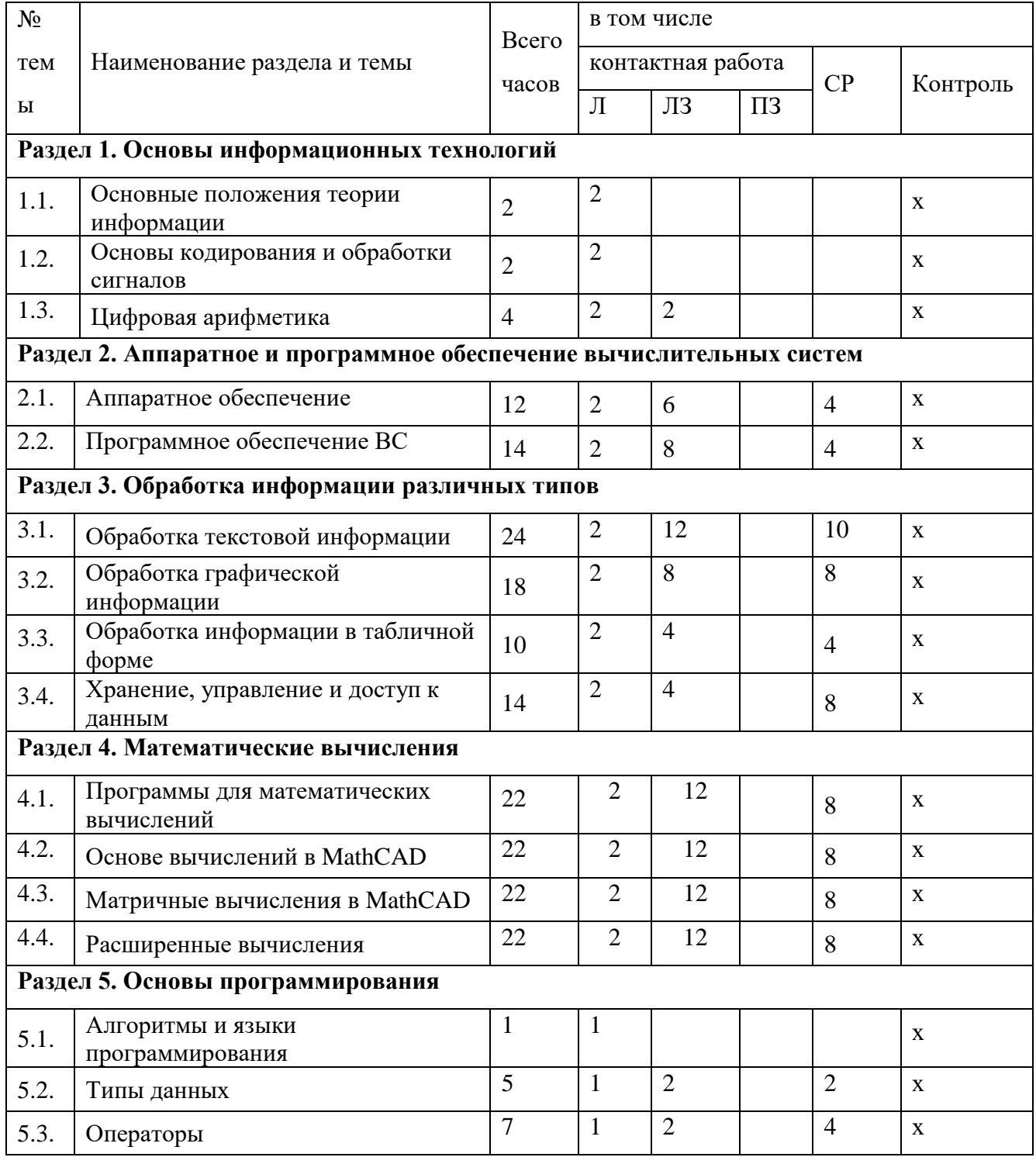

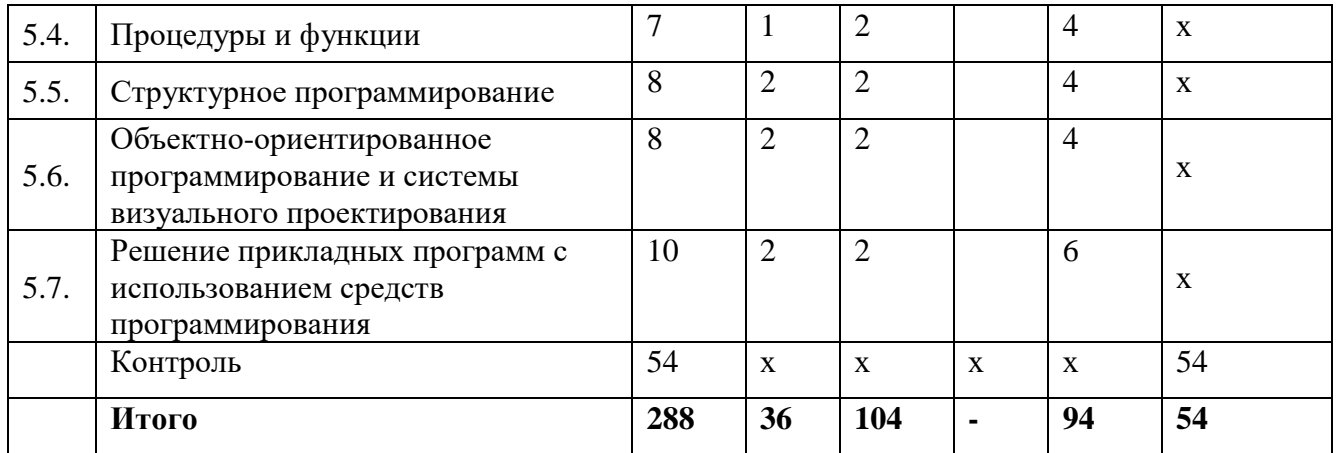

## **4. Структура и содержание дисциплины, включающее практическую подготовку**

## **4.1. Содержание дисциплины**

#### **Раздел 1. Основы информационных технологий**

#### 1.1. Основные положения теории информации

Понятие информатики. История развития информатики. Место информатики в ряду других фундаментальных наук. Понятие информации и ее измерение. Количество и качество информации. Структурная, статистическая и семантические меры Информации. Единицы измерения информации. Информация и энтропия.

1.2. Основы кодирования и обработки сигналов

Сообщения и сигналы. Кодирование и квантование сигналов. Виды и характеристики носителей и сигналов. Спектры сигналов. Модуляция и кодирование. Каналы передачи данных и их характеристики. Методы повышения помехоустойчивости передачи и приема. Современные технические средства обмена данных и каналообразующей аппаратуры.

1.3. Цифровая арифметика

Позиционные системы счисления. Методы перевода чисел. Форматы представления чисел с фиксированной и плавающей запятой. Двоичная арифметика. Коды: прямой, обратный, дополнительный, модифицированный. Представление двоично-десятичных чисел. Аналоговые и цифровые методы обработки информации.

Выполнение арифметических и логических операций над двоичными числами с фиксированной и плавающей запятой. Выполнение арифметических операций над двоично-десятичными числами.

#### **Раздел 2. Аппаратное и программное обеспечение вычислительных систем**

2.1. Аппаратное обеспечение ВС

2.1.1. Основные компоненты персонального компьютера

Процессор. Системные шины. Оперативная память. Кэш память. Системы долговременного хранения данных. Порты ввода-вывода. Дополнительные устройства: видеоадаптер, сетевой адаптер, контроллер.

## 2.1.2. Периферийные устройства ПК

Средства ввода информации: клавиатура, мышь, сканер, дигитайзер. Средства вывода информации: принтер, плоттер, графопостроитель, видеопроектор.

2.1.3. Средства обмена информацией между ПК

Понятие вычислительной сети. Локальные и глобальные сети. Многоуровневая организация сети. Сервер и рабочая станция. Терминал. Программные средства для работы в локальной и глобальной сети. Сеть Интернет – организация сети Интернет: службы, адресация, средства доступа.

2.2. Программное обеспечение ВС

2.2.1. Типы программного обеспечения

Понятие программного обеспечения. Классификация программного обеспечения по назначению. Выбор программного обеспечения.

2.2.2. Системное программное обеспечение

Определение, назначение операционных систем. Состав ОС Windows. Пользовательский интерфейс. Программный интерфейс ОС Windows. Драйверы устройств. Системы программирования.

2.2.3. Прикладное программное обеспечение

Классификация прикладного ПО по назначению. Примеры прикладных программ.

2.2.4. Вспомогательное ПО

Программы обслуживания подсистем ПК. Диагностические программы. Программы архивации данных.

# **Раздел 3. Обработка информации различных типов**

3.1. Обработка текстовой информации

# 3.1.1. Редактирование текстов

Основные операции редактирования текстовой информации: ввод текста, удаление текста, изменение текста. Импорт и экспорт текстовой информации.

# 3.1.2. Форматирование текстов

Шрифты. Физическое форматирование текстов: назначение размеров шрифта, начертания, эффектов. Форматирование абзацев: выравнивание, отступы, списки.

Структурное форматирование текста. Понятие стиля. Форматирование с помощью стилей. Правила оформления технических текстов.

# 3.1.3. Редактирование таблиц

Табличная форма представления информации. Создание, редактирование, форматирование таблиц. Табличные стили. Сложное размещение текста с помощью таблиц. Заголовки таблиц. Правила оформления таблиц в технических текстах.

## 3.1.4. Редактирование сложного текста

Редактирование математических формул. Редакторы формул. Форматирование формул. Правила оформления формул в технических текстах.

# 3.1.5. Вставка и работа с рисунками

Методы внедрения графической информации в текстовые документы. Расположение рисунков в тексте. Обтекание. Размеры. Подрисуночные надписи.

# 3.1.6. Правила оформления технического текста

Правила оформления курсовых и дипломных проектов ЧГАУ. Правила оформления рефератов. 3.2. Обработка графической информации

# 3.2.1. Основы кодирования цвета. Растровая и векторная графика

Кодирование цвета. Цветность. Палитра. Цветовые модели. Метрология цвета. Способы формирования цифровых изображений. Векторная и растровая графика. Области применения различных типов графики.

# 3.2.2. Растровый графический редактор

Графический редактор Photoshop. Основы обработки растровых изображений. Разрешение. Яркость, контрастность, эффекты. Графические инструменты для обработки графики.

## 3.2.3. Редактор векторной графики

Основы работы с векторной графикой в CorelDRAW. Создание и манипулирование объектами. Свойства объектов. Графические инструменты и эффекты. Экспорт и импорт графики.

3.2.4. Оформление иллюстраций к техническим текстам

Правила оформления. Построение графиков, диаграмм, эскизов, схем.

3.3. Обработка информации в табличной форме

Состав и назначение табличного процессора. Обработка массивов числовой информации. Автоматизация процесса обработки электронных таблиц. Построение графиков и диаграмм на основе массивов данных

3.4. Хранение, управление и доступ к данным

Реляционная база данных (РБД). Проектирование РБД. Управление данными в РБД. Организация прикладных баз данных

## **Раздел 4. Математические вычисления**

4.1. Программы для математических вычислений

Различные системы математических вычислений. Функции и назначение системы MathCAD. Обзор среды MathCAD. Интерфейс. Инструменты. 4.2. Основе вычислений в MathCAD

Переменные. Выражения. Простейшие вычисления. Тексты. Функции. Массивы данных. Единицы измерения. Графики и функции в MathCAD. Форматирование графиков. 4.3. Матричные вычисления в MathCAD

Способы задания матриц. Основные операции над матрицами. Применение матриц для решения прикладных задач.

4.4. Расширенные вычисления

Решение систем уравнений в MathCAD. Решение систем линейных алгебраических уравнений. Решение дифференциальных уравнений. Суммы, произведения. Производные. Функции регрессии. Интерполяция. Полиномиальная регрессия. Функция сглаживания. Расширенные графические средства. График поверхности. Средства визуализации расчетов. Применение системы MathCAD для решения прикладных задач. Символьные вычисления. Символ упрощения.

## **Раздел 5. Основы программирования**

5.1. Алгоритмы и языки программирования

Поколения и типы языков программирования. Понятие алгоритма. Управляющей структуры языка. Запись алгоритма в виде блок-схем. Интерпретатор, компилятор. Системы программирования.

5.2. Типы данных

Простые типы данных. Конструируемые типы данных. Динамические типы данных. Переменные и константы. Области видимости переменных. 5.3. Операторы

Основные операторы. Пустой и составной оператор. Операторы ветвления и циклов. 5.4. Процедуры и функции

Понятие подпрограмм. Объявление и использование процедур и функций. Входные и выходные параметры.

5.5. Структурное программирование

Структуризация программ. Использование структурных единиц при написании сложных программ. Стили программирования. Нисходящее и восходящее программирование. Повторное использование кода. Организация модулей. Состав и назначение основных разделов модуля. Подключение модулей. Компиляция модулей.

5.7. Объектно-ориентированное программирование и системы визуального проектирования

Понятие класса и объекта. Важность объектного подхода в современных системах программирования. Использование объектов. Жизненный цикл объекта. Создание и удаление объектов. Работа с библиотеками классов. Системы визуального проектирования.

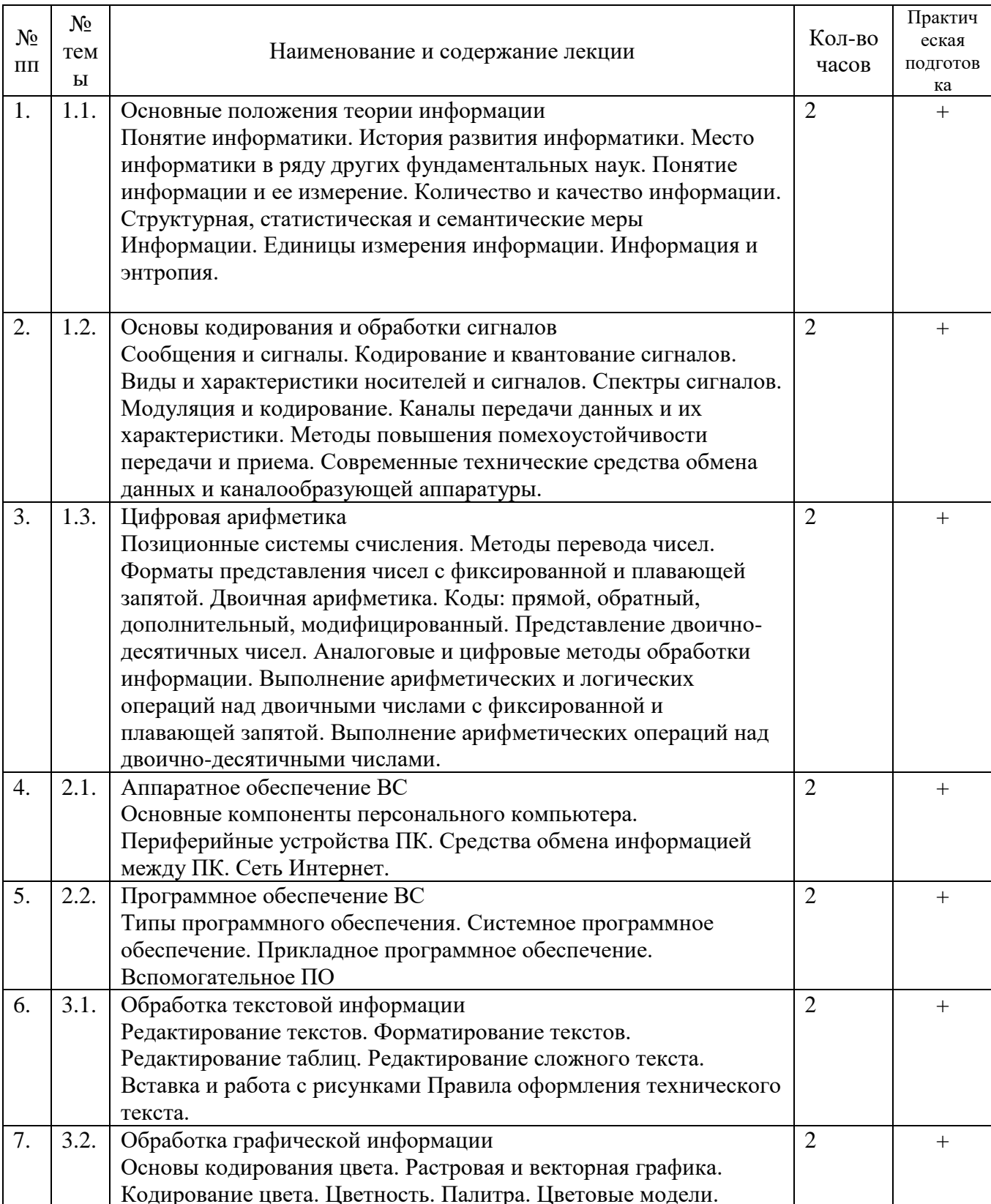

### 4.2. Содержание лекций

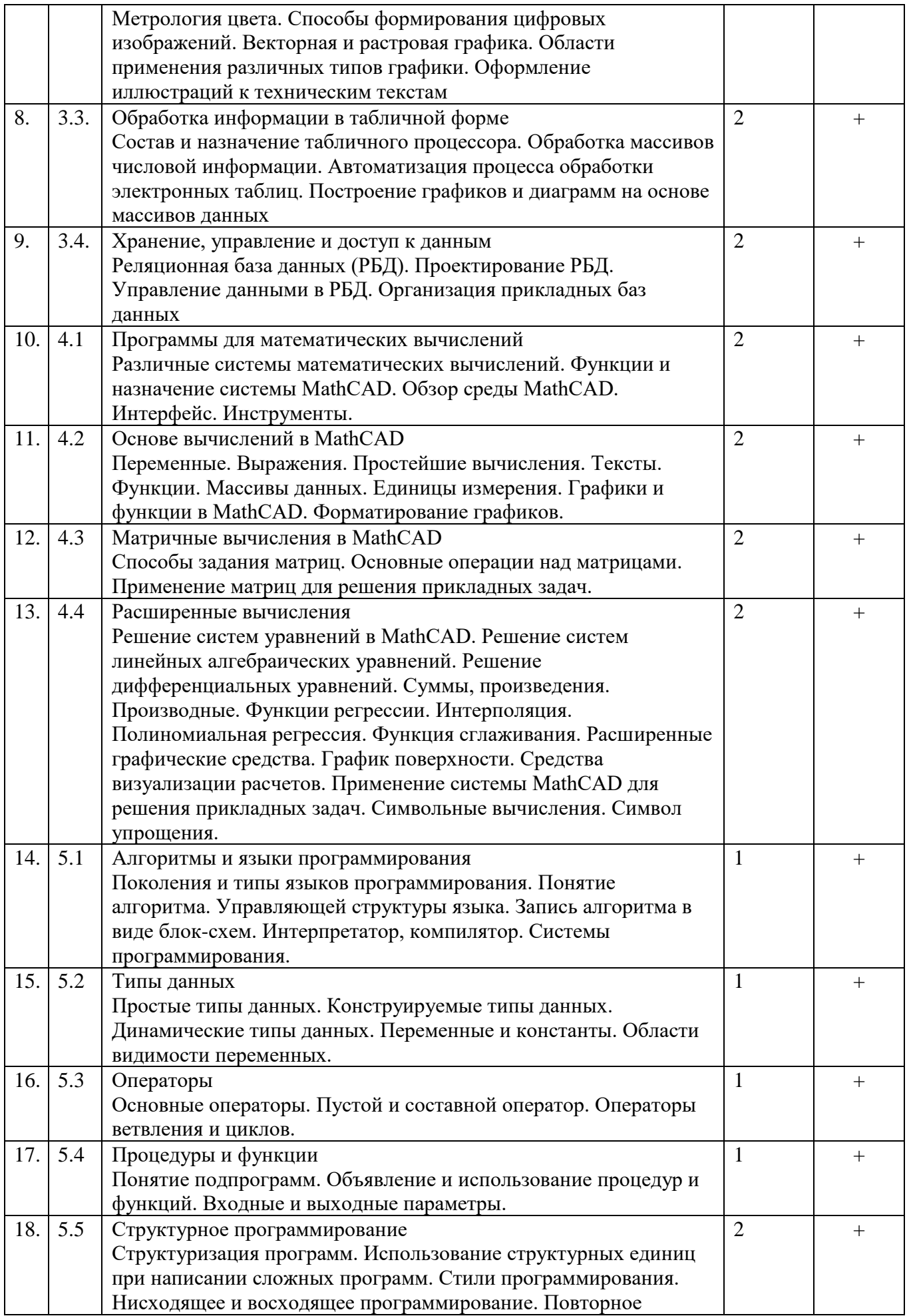

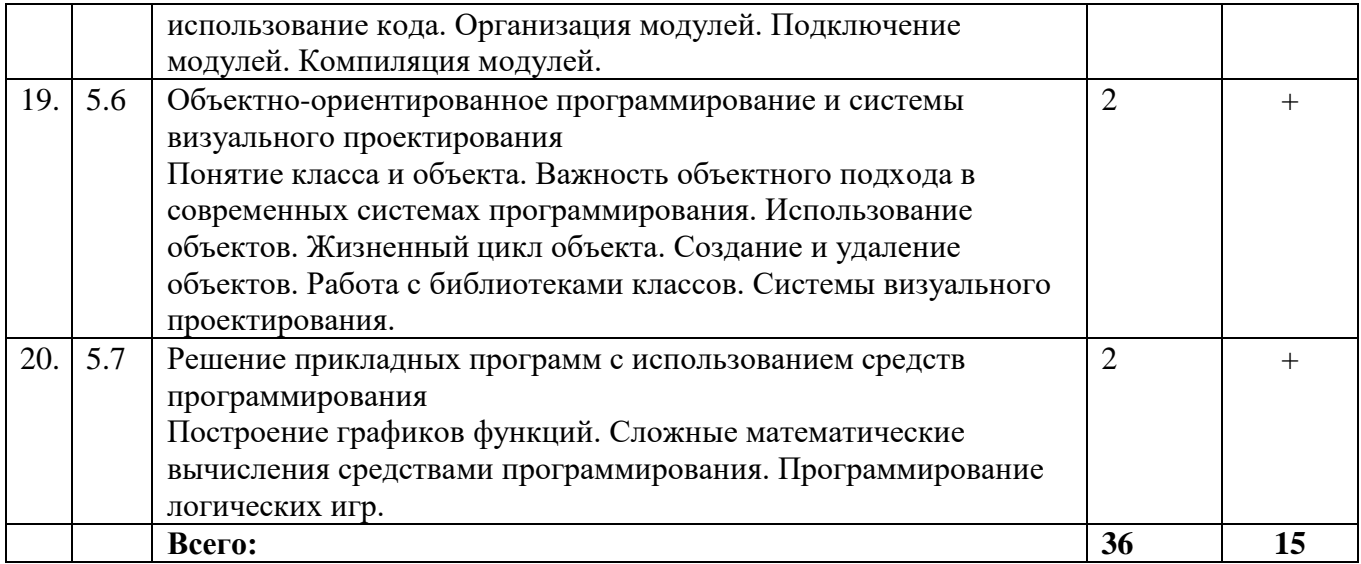

# 4.3. Содержание лабораторных занятий

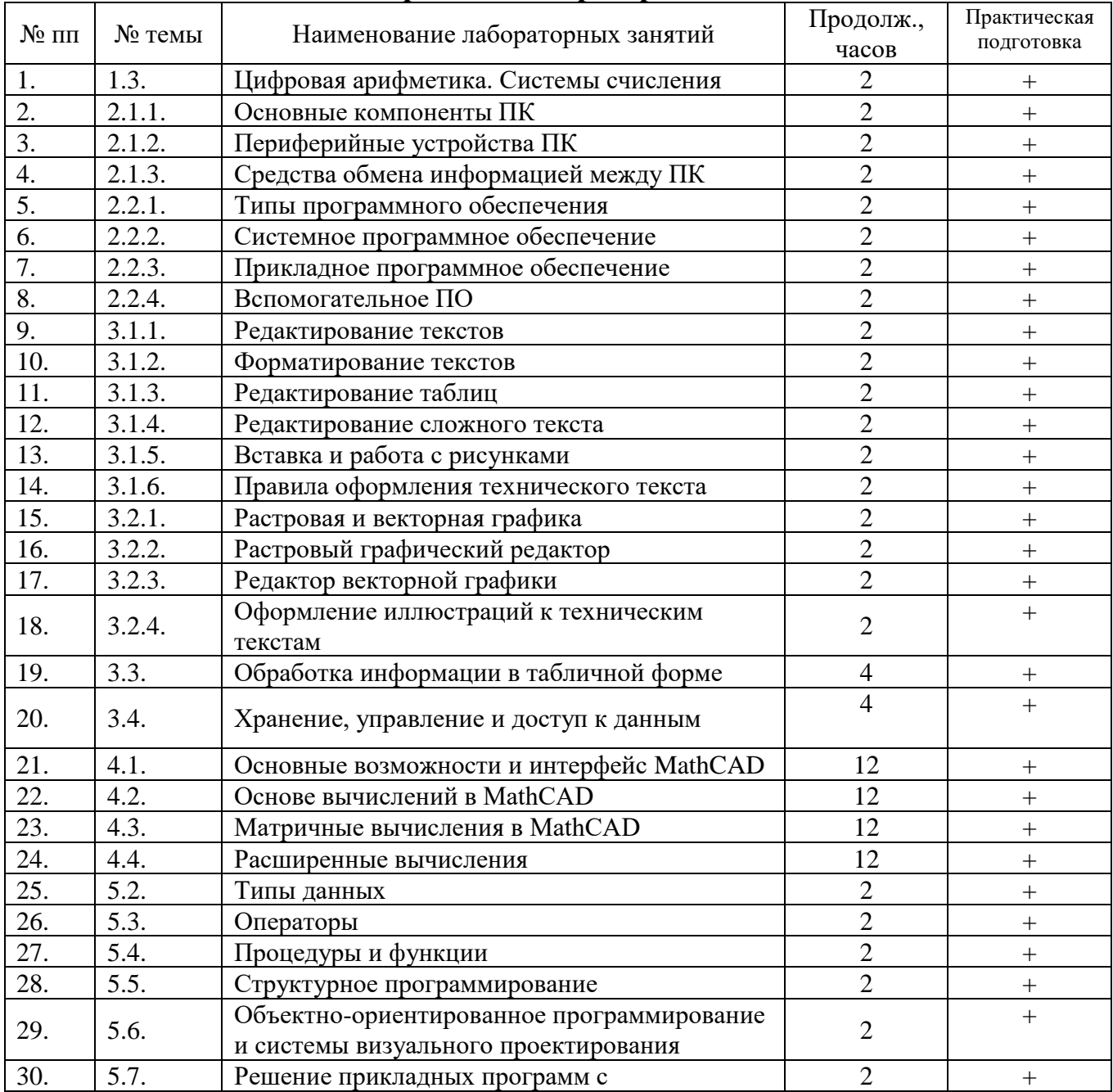

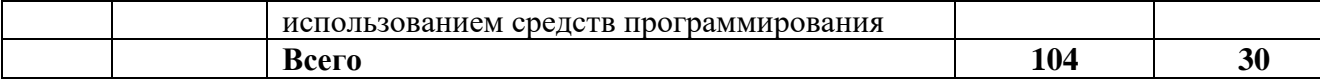

#### **4.4. Содержание практических занятий**

Практические занятия учебным планом не предусмотрены.

#### **4.5. Виды и содержание самостоятельной работы обучающихся**

#### 4.5.1. Виды самостоятельной работы обучающихся

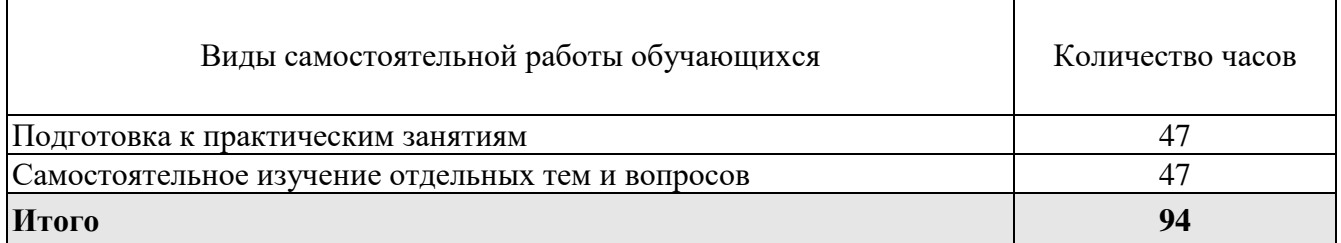

#### 4.5.2. Содержание самостоятельной работы обучающихся

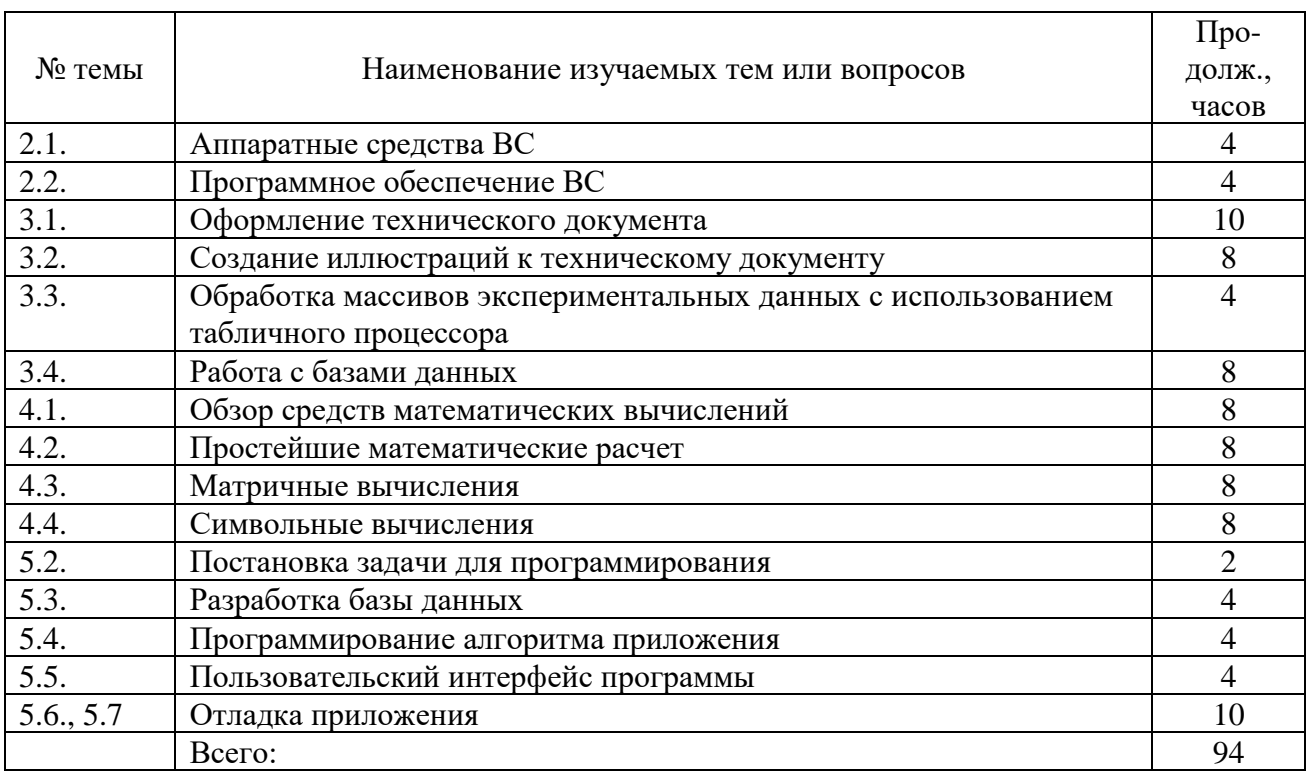

## **5. Учебно-методическое обеспечение самостоятельной работы обучающихся по дисциплине**

Учебно-методические разработки имеются в Научной библиотеке ФГБОУ ВО Южно-Уральский ГАУ:

- 1. Задания для контрольной и самостоятельной работы по дисциплине "Автоматизированные системы обработки информации" [Электронный ресурс]: [метод. рекомендации] / сост. А. М. Витт, Е. А. Торбеева; Южно-Уральский ГАУ, Институт агроинженерии - Челябинск: Южно-Уральский ГАУ, 2017 - 34 с. - Доступ из локальной сети: [http://nb.sursau.ru:8080/localdocs/itm/100.pdf.](http://nb.sursau.ru:8080/localdocs/itm/100.pdf)
- 2. Задания для контрольной и самостоятельной работы по дисциплине "Информатика". Контрольная работа №1 [Электронный ресурс]: [метод. рек. к выполнению контрольной

работы и самостоятельным занятиям для обучения по всем направлениям подготовки по дисциплине " Информатика"] / сост. Витт А. М.; Южно-Уральский ГАУ, Институт агроинженерии - Челябинск: Южно-Уральский ГАУ, 2019 - 27 с. - Доступ из локальной сети: [http://nb.sursau.ru:8080/localdocs/itm/122.pdf.](http://nb.sursau.ru:8080/localdocs/itm/122.pdf)

3. Задания для контрольной и самостоятельной работы по дисциплине "Информатика". Контрольная работа №2 [Электронный ресурс]: [метод. рек. к выполнению контрольной работы и самостоятельным занятиям для обучения по всем направлениям подготовки по дисциплине " Информатика"] / сост. Витт А. М.; Южно-Уральский ГАУ, Институт агроинженерии - Челябинск: Южно-Уральский ГАУ, 2019 - 22 с. - Доступ из локальной сети: [http://nb.sursau.ru:8080/localdocs/itm/123.pdf.](http://nb.sursau.ru:8080/localdocs/itm/123.pdf)

### **6.Фонд оценочных средств для проведения промежуточной аттестации обучающихся по дисциплине**

Для установления соответствия уровня подготовки обучающихся требованиям ФГОС ВО разработан фонд оценочных средств для текущего контроля успеваемости и проведения промежуточной аттестации обучающихся по дисциплине. Фонд оценочных средств представлен в Приложении.

## **7. Основная и дополнительная учебная литература, необходимая для освоения дисциплины**

Основная Основная и дополнительная учебная литература имеется в Научной библиотеке и электронной информационно-образовательной среде ФГБОУ ВО Южно-Уральский ГАУ.

Основная и дополнительная учебная литература имеется в Научной библиотеке и электронной информационно-образовательной среде ФГБОУ ВО Южно-Уральский ГАУ. Основная литература

1. Сидорова Н. П. Базы данных: практикум по проектированию реляционных баз данных

[Электронный ресурс]: учебное пособие / Н.П. Сидорова - Москва|Берлин: Директ-

Медиа, 2020 - 93 с. - Доступ к полному тексту с сайта ЭБС Университетская библиотека

online: [http://biblioclub.ru/index.php?page=book&id=575080.](http://biblioclub.ru/index.php?page=book&id=575080)

- 2. Информатика [Электронный ресурс]. 2: практикум / ; сост. Н. С. Бахта; сост. Е. В. Ушакова; г. у. Омский - Омск: Омский государственный университет им. Ф.М. Достоевского, 2019 - 32 с. - Доступ к полному тексту с сайта ЭБС Университетская библиотека online: [http://biblioclub.ru/index.php?page=book&id=575791.](http://biblioclub.ru/index.php?page=book&id=575791)
- 3. Шевченко Л. Г. Технология работы в среде Mathсad [Электронный ресурс]: учебное пособие / Л.Г. Шевченко, Т.В. Дружинина; Новосибирский государственный технический университет - Новосибирск: Новосибирский государственный технический университет, 2018 - 171 с. - Доступ к полному тексту с сайта ЭБС Университетская библиотека online: [http://biblioclub.ru/index.php?page=book&id=575033.](http://biblioclub.ru/index.php?page=book&id=575033)

#### Дополнительная литература

1. Воскобойников, Ю. Е. Регрессионный анализ данных в пакете MATHCAD : учебное пособие / Ю. Е. Воскобойников. — Санкт-Петербург : Лань, 2022. — 224 с. — ISBN 978- 5-8114-1096-5. — Текст : электронный // Лань : электронно-библиотечная система. — URL: [https://e.lanbook.com/book/210557.](https://e.lanbook.com/book/210557)

- 2. Гущин А. Н. Базы данных [Электронный ресурс] / А.Н. Гущин Москва: Директ-Медиа, 2014 - 266 с. - Доступ к полному тексту с сайта ЭБС Университетская библиотека online: <http://biblioclub.ru/index.php?page=book&id=222149>
- 3. Шарипов И. Информационные технологии в АПК [Электронный ресурс] / И. Шарипов; И. Воротников; С. Аникуев; М. Мастепаненко - Ставрополь: Ставропольский государственный аграрный университет, 2014 - 107 с. - Доступ к полному тексту с сайта ЭБС Университетская библиотека

online: <http://biblioclub.ru/index.php?page=book&id=277398>

## **8. Ресурсы информационно-телекоммуникационной сети «Интернет», необходимые для освоения дисциплины**

- 1. Единое окно доступа к учебно-методическим разработкам https://юургау.рф
- 2. ЭБС «Лань» http://e.lanbook.com/
- 3. Университетская библиотека ONLINE [http://biblioclub.ru](http://biblioclub.ru/)

## **9. Методические указания для обучающихся по освоению дисциплины**

Учебно-методические разработки имеются в Научной библиотеке и электронной информационно-образовательной среде ФГБОУ ВО Южно-Уральский ГАУ:

1. Методические рекомендации, задания и контрольные вопросы по теме "Шаблоны текстовых документов: создание и применение" [Электронный ресурс]: для обучающихся всех направлений подготовки / сост.: И. Г. Торбеев, Е. А. Торбеева; Южно-Уральский ГАУ, Институт агроинженерии - Челябинск: Южно-Уральский ГАУ, 2017 - 32 с. - Доступ из локальной сети: [http://nb.sursau.ru:8080/localdocs/itm/51.pdf.](http://nb.sursau.ru:8080/localdocs/itm/51.pdf)

2. Методические указания и индивидуальные задания к выполнению практической работы "Использование табличного процессора в прикладных инженерных расчетах" [Электронный ресурс] / сост.: И. Г. Торбеев, Е. А. Торбеева; Южно-Уральский ГАУ, Институт агроинженерии - Челябинск: Южно-Уральский ГАУ, 2017 - 49 с. - Доступ из локальной сети: [http://nb.sursau.ru:8080/localdocs/itm/49.pdf.](http://nb.sursau.ru:8080/localdocs/itm/49.pdf)

#### **10. Информационные технологии, используемые при осуществлении образовательного процесса по дисциплине, включая перечень программного обеспечения и информационных справочных систем**

В Научной библиотеке с терминальных станций предоставляется доступ к базам данных:

- Техэксперт (информационно-справочная система ГОСТов);
- «Сельхозтехника» (автоматизированная справочная система);
- My Test X10.2.

Программное обеспечение: APM WinMachine, Kompas, Msc.Software, MS Office, Windows.

Перечень лицензионного программного обеспечения. Реквизиты подтверждающего документа:

Операционная система Microsoft Windows PRO 10 Russian Academic OLP; офисный пакет Microsoft OfficeStd 2019 RUS OLP NL Acdmc; программный комплекс для тестирования знаний MyTestXPRo 11.0; Антивирус Kaspersky Endpoint Security; Система для трехмерного проектирования КОМПАС 3D v18.

#### **11. Материально-техническая база, необходимая для осуществления образовательного процесса по дисциплине**

#### **Учебные аудитории для проведения занятий, предусмотренных программой, оснащенные оборудованием и техническими средствами обучения**

1. Учебная аудитория №501, 503 для проведения занятий лекционного и семинарского типов, групповых и индивидуальных консультаций, текущего контроля и промежуточной аттестации.

2. Аудитория №303 для проведения занятий лекционного и семинарского типа, групповых и индивидуальных консультаций, текущего контроля и промежуточной аттестации оснащенная:

- мультимедийным комплексом (видеопроектор);

- компьютерной техникой.

#### **Помещение для самостоятельной работы обучающихся**

Помещение №423 для самостоятельной работы, оснащенное компьютерной техникой с подключением к сети «Интернет».

Учебные аудитории для проведения занятий, предусмотренных программой, оснащенные оборудованием и техническими средствами обучения

Учебная аудитория для проведения занятий лекционного и семинарского типов, групповых и индивидуальных консультаций, текущего контроля и промежуточной аттестации № 303.

Компьютерный класс - № 317.

Учебная аудитория для проведения занятий лекционного и семинарского типа, курсового проектирования, групповых и индивидуальных консультаций, текущего контроля и промежуточной аттестации; Помещение для самостоятельной работы № 423.

Учебная аудитория для проведения занятий семинарского типа, курсового проектирования, групповых и индивидуальных консультаций, текущего контроля и промежуточной аттестации; Помещение для самостоятельной работы № 427.

Учебная аудитория для проведения занятий семинарского типа, курсового проектирования, групповых и индивидуальных консультаций, текущего контроля и промежуточной аттестации; Помещение для самостоятельной работы ауд. № 149.

#### **Перечень оборудования и технических средств обучения**

Посадочные места по числу студентов, рабочее место преподавателя.

Учебно-наглядные пособия: Задания по начертательной геометрии; Пересечение тел вращения; Шероховатость поверхности; Резьбовые соединения.

Монитор 15'' Samtron 78E; Системный блок: Процессор INTEL Celeron 1700 400/128kb (Socket-478); Системный блок: Процессор INTEL Celeron 366 (64 Mb) HDD 2 Gb (SVGA);

Персональный компьютер интел селерон 850; Системный блок (intel Pentium 4 Celeron); Проектор ViewSonic; Экран проекционный.

Учебно-наглядные пособия: Трехмерная модель; Соединение сваркой.

ПК DUAL-G2010/ЖК18,5, ПК Р-4/1GB/160Gb/монитор 17, Проектор Acer, Экран Matte.

Перечень основного лабораторного оборудования: ПК DUAL-G2010/ЖК18,5, ПК Р-4/монитор 17, проектор BenQ, экран ECONOMY.

Перечень основного лабораторного оборудования: системный блок, монитор.

# **ФОНД ОЦЕНОЧНЫХ СРЕДСТВ**

для текущего контроля успеваемости и проведения промежуточной аттестации обучающихся

# **СОДЕРЖАНИЕ**

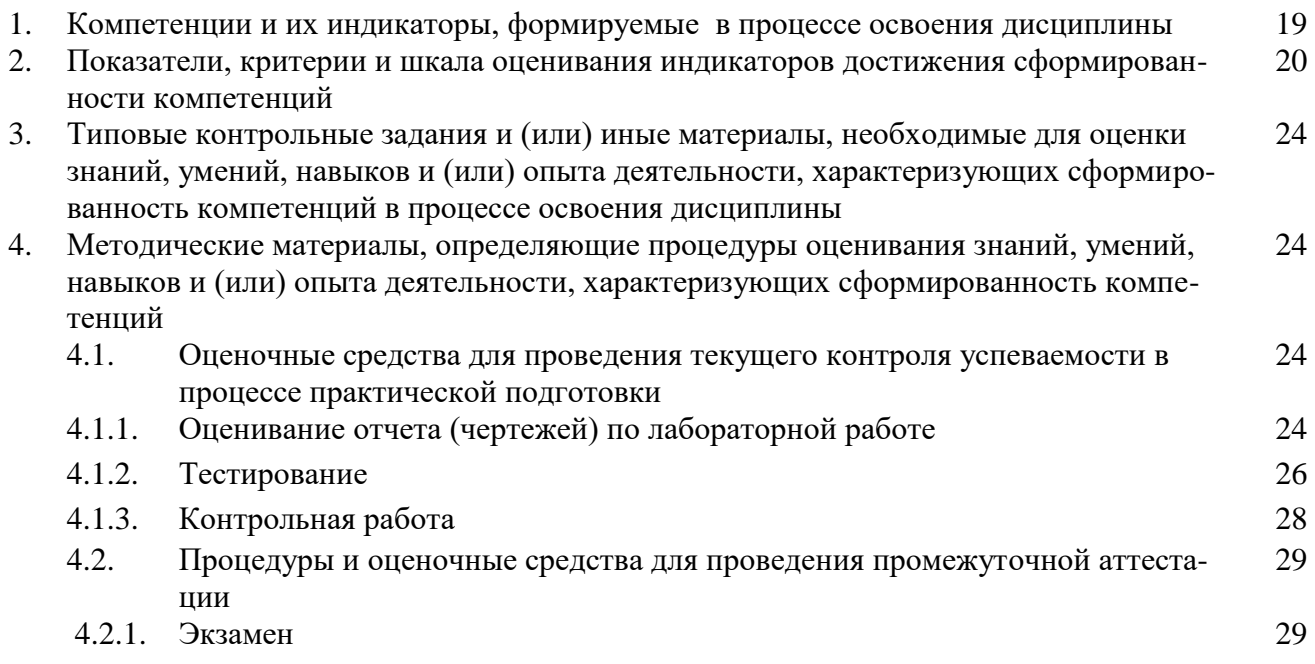

#### 1. Компетенции с указанием этапа их формирования в процессе освоения ОПОП

УК-1. Способен осуществлять критический анализ проблемных ситуаций на основе системного подхода, вырабатывать стратегию действий;

ОПК-2. Способен решать профессиональные задачи с использованием методов, способов и средств получения, хранения и переработки информации; использовать информационные и цифровые технологии в профессиональной деятельности;

ОПК-5. Способен применять инструментарий формализации инженерных, научно-технических задач, использовать прикладное программное обеспечение при расчете, моделировании и проектировании технических объектов и технологических процессов;

ОПК-7. Способен понимать принципы работы современных информационных технологий и использовать их для решения задач профессиональной деятельности.

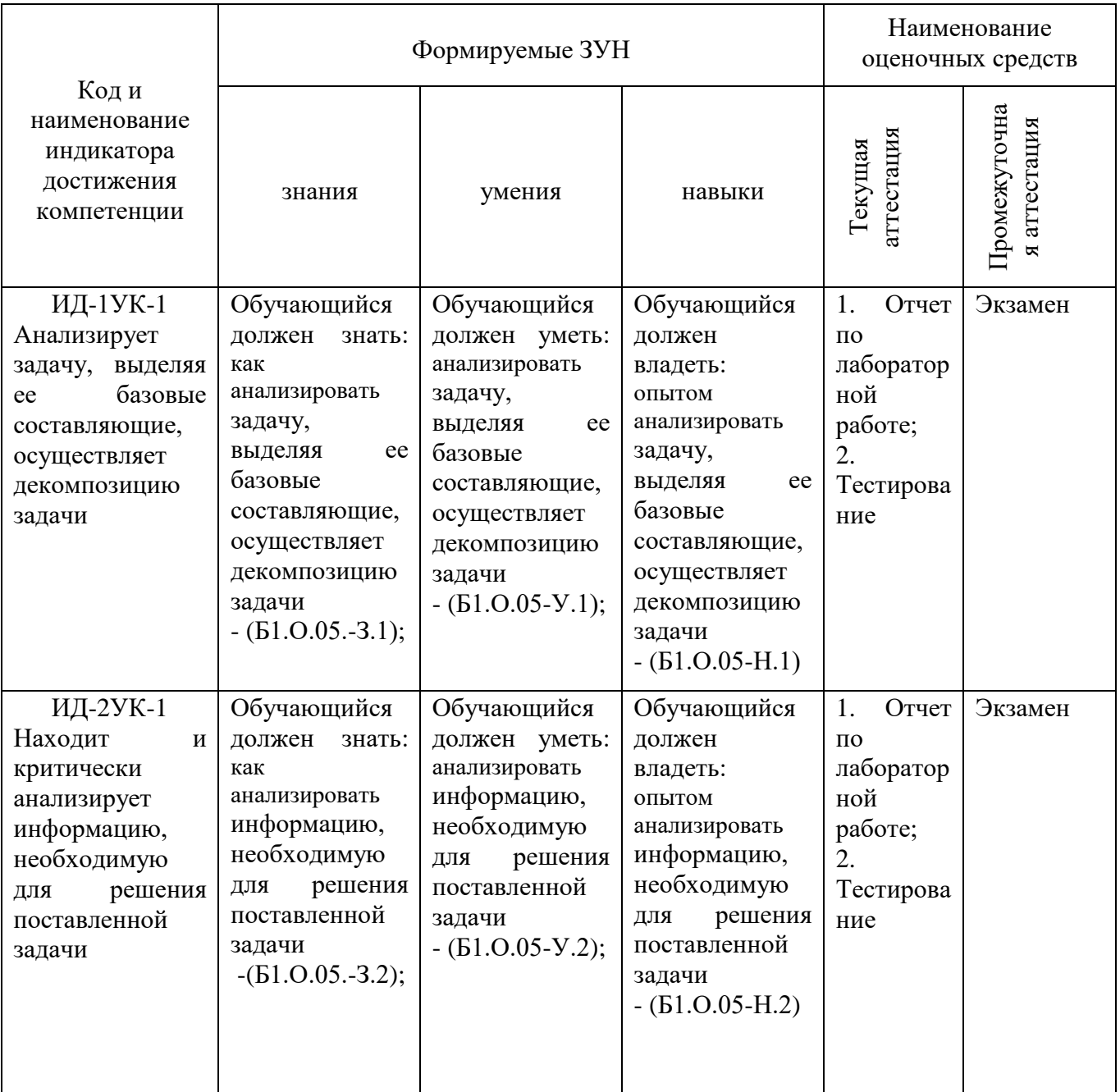

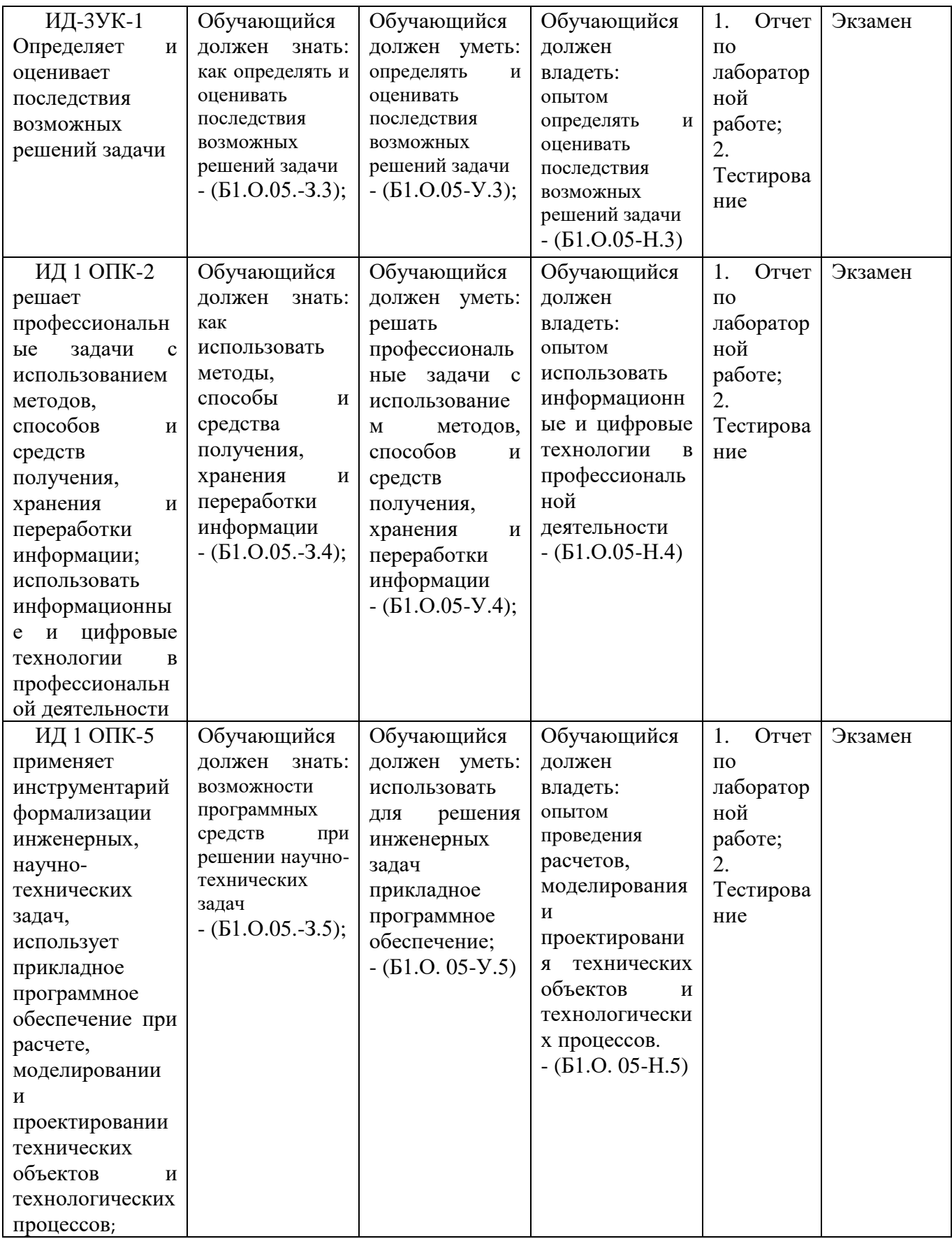

# **2. Показатели, критерии и шкала оценивания сформированности компетенций**

ИД-1опк-5 применяет инструментарий формализации инженерных, научно-технических задач, использует прикладное программное обеспечение при расчете, моделировании и проектировании<br>технических объектов и технологических процессов;

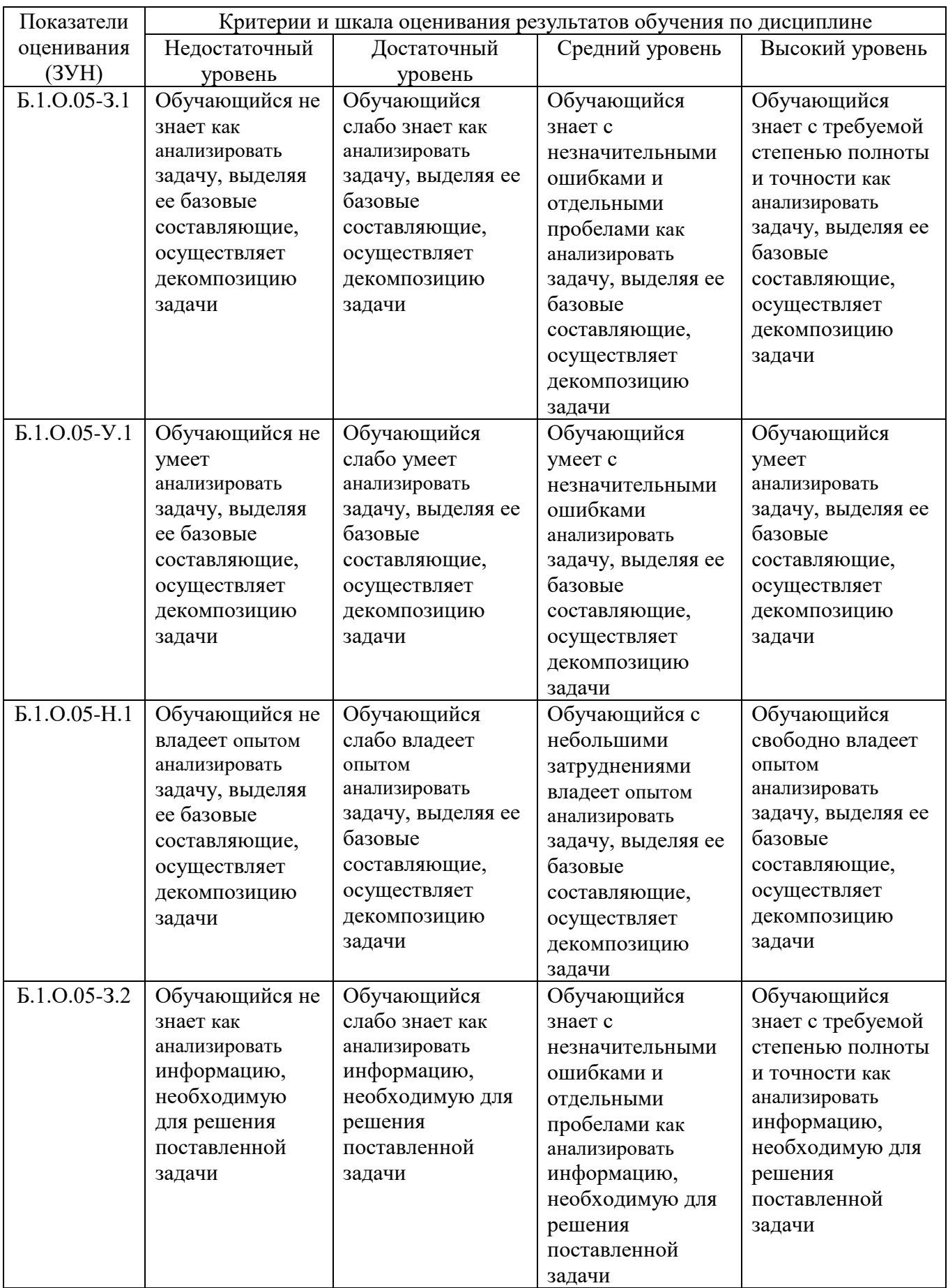

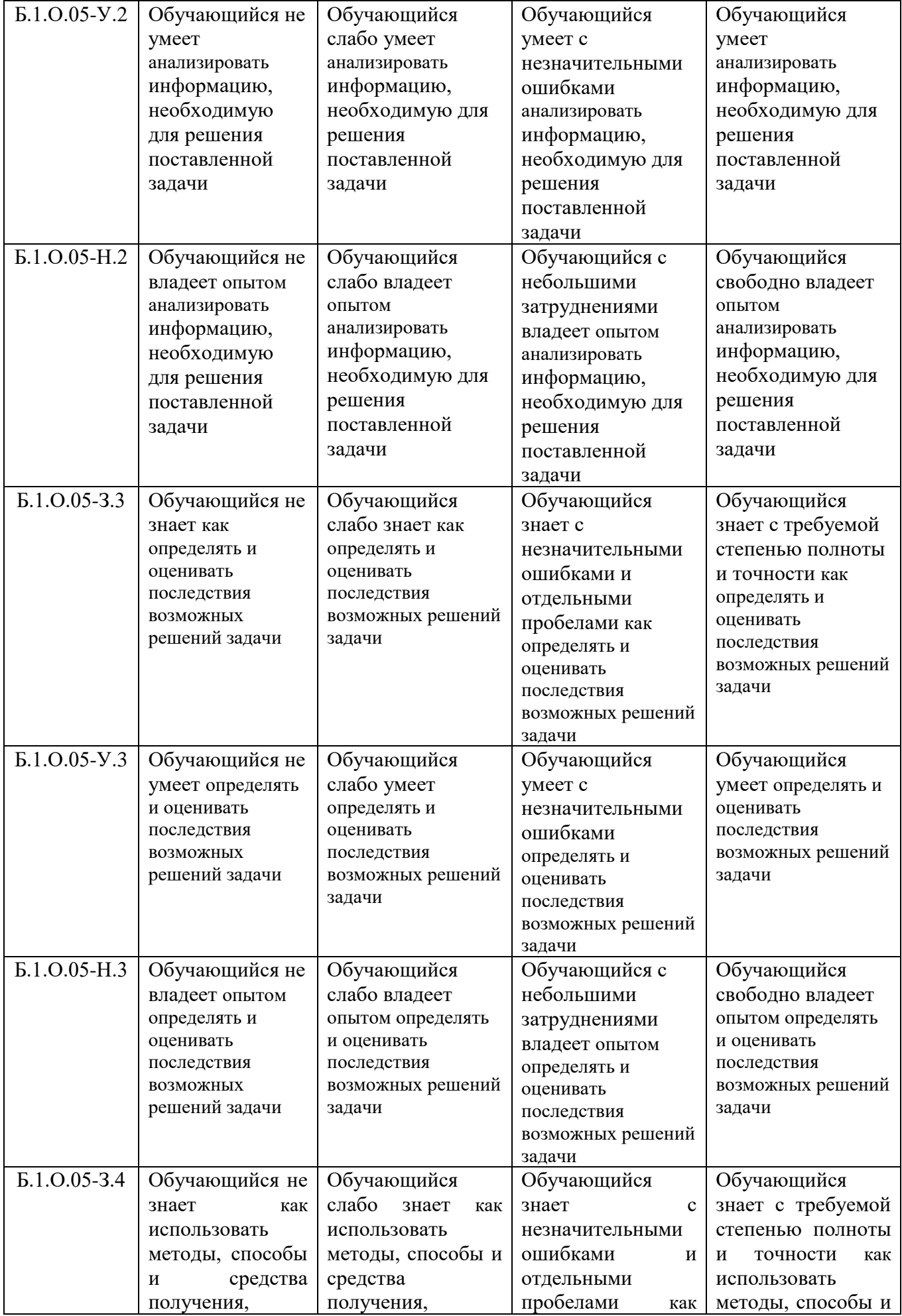

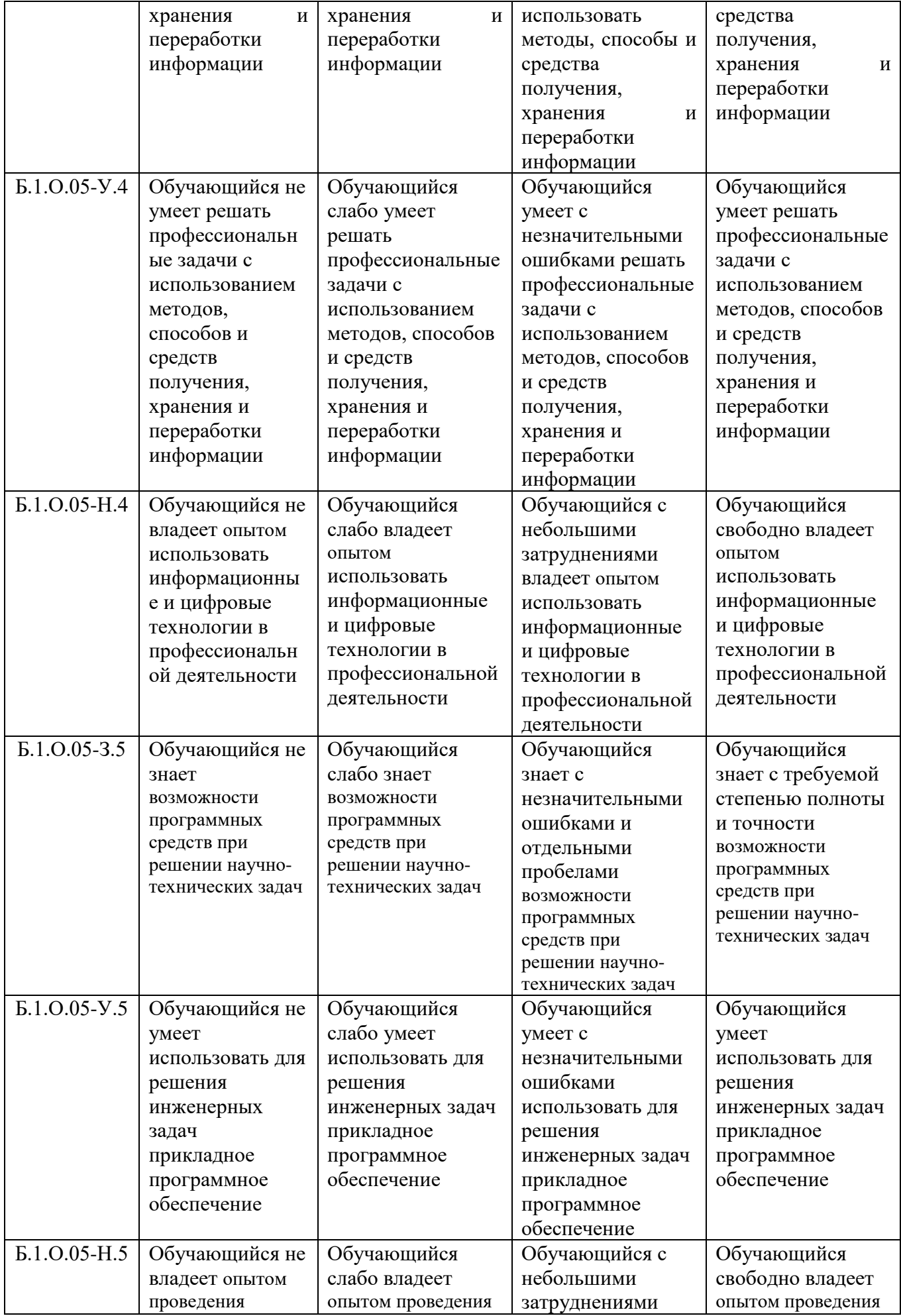

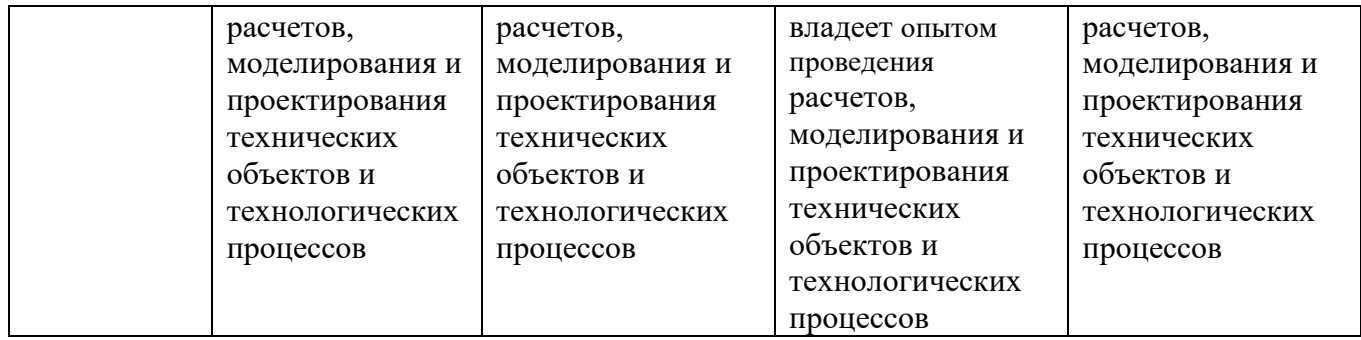

#### **3. Типовые контрольные задания и (или) иные материалы, необходимые для оценки знаний, умений, навыков и (или) опыта деятельности, характеризующих сформированность компетенций в процессе освоения дисциплины**

Типовые контрольные задания и материалы, необходимые для оценки знаний, умений и навыков, содержатся в учебно-методических разработках, приведенных ниже.

1. Методические рекомендации, задания и контрольные вопросы по теме "Шаблоны текстовых документов: создание и применение" [Электронный ресурс]: для обучающихся всех направлений подготовки / сост.: И. Г. Торбеев, Е. А. Торбеева; Южно-Уральский ГАУ, Институт агроинженерии - Челябинск: Южно-Уральский ГАУ, 2017 - 32 с. - Доступ из локальной сети: [http://nb.sursau.ru:8080/localdocs/itm/51.pdf.](http://nb.sursau.ru:8080/localdocs/itm/51.pdf)

2. Методические указания для практических работ по дисциплине "Управление базами данных" [Электронный ресурс]: [метод. указания для обучающихся по программе бакалавриата по направлению подготовки 38.03.01 Экономика] / сост.: А. М. Витт, Е. А. Торбеева; Южно-Уральский ГАУ, Институт агроинженерии - Челябинск: Южно-Уральский ГАУ, 2017 - 57 с. - Доступ из локальной сети: [http://nb.sursau.ru:8080/localdocs/itm/63.pdf.](http://nb.sursau.ru:8080/localdocs/itm/63.pdf) - Доступ из сети Интернет: [http://nb.sursau.ru:8080/webdocs/itm/63.pdf.](http://nb.sursau.ru:8080/webdocs/itm/63.pdf)

3. Методические указания и индивидуальные задания к выполнению практической работы "Использование табличного процессора в прикладных инженерных расчетах" [Электронный ресурс] / сост.: И. Г. Торбеев, Е. А. Торбеева; Южно-Уральский ГАУ, Институт агроинженерии - Челябинск: Южно-Уральский ГАУ, 2017 - 49 с. - Доступ из локальной сети: [http://nb.sursau.ru:8080/localdocs/itm/49.pdf.](http://nb.sursau.ru:8080/localdocs/itm/49.pdf)

4. Тестовые задания для подготовки и контроля аттестации (программный продукт). Доступ из локальной сети (ауд. 303 и 317).

#### **4. Методические материалы, определяющие процедуры оценивания знаний, умений, навыков и (или) опыта деятельности, характеризующих сформированность компетенций**

В данном разделе методические материалы, определяющие процедуры оценивания знаний, умений, навыков и опыта деятельности по дисциплине «Информатика», приведены применительно к каждому из используемых видов текущего контроля успеваемости и промежуточной аттестации обучающихся.

#### **4.1. Оценочные средства для проведения текущего контроля успеваемости в процессе практической подготовки**

4.1.1. Оценивание отчета по лабораторной работе

Содержание и форма отчета по лабораторным работам приводится в методических указаниях к лабораторным работам (п. 3 ФОС). Содержание отчета и критерии оценки отчета (табл.) доводятся до сведения обучающихся в начале занятий.

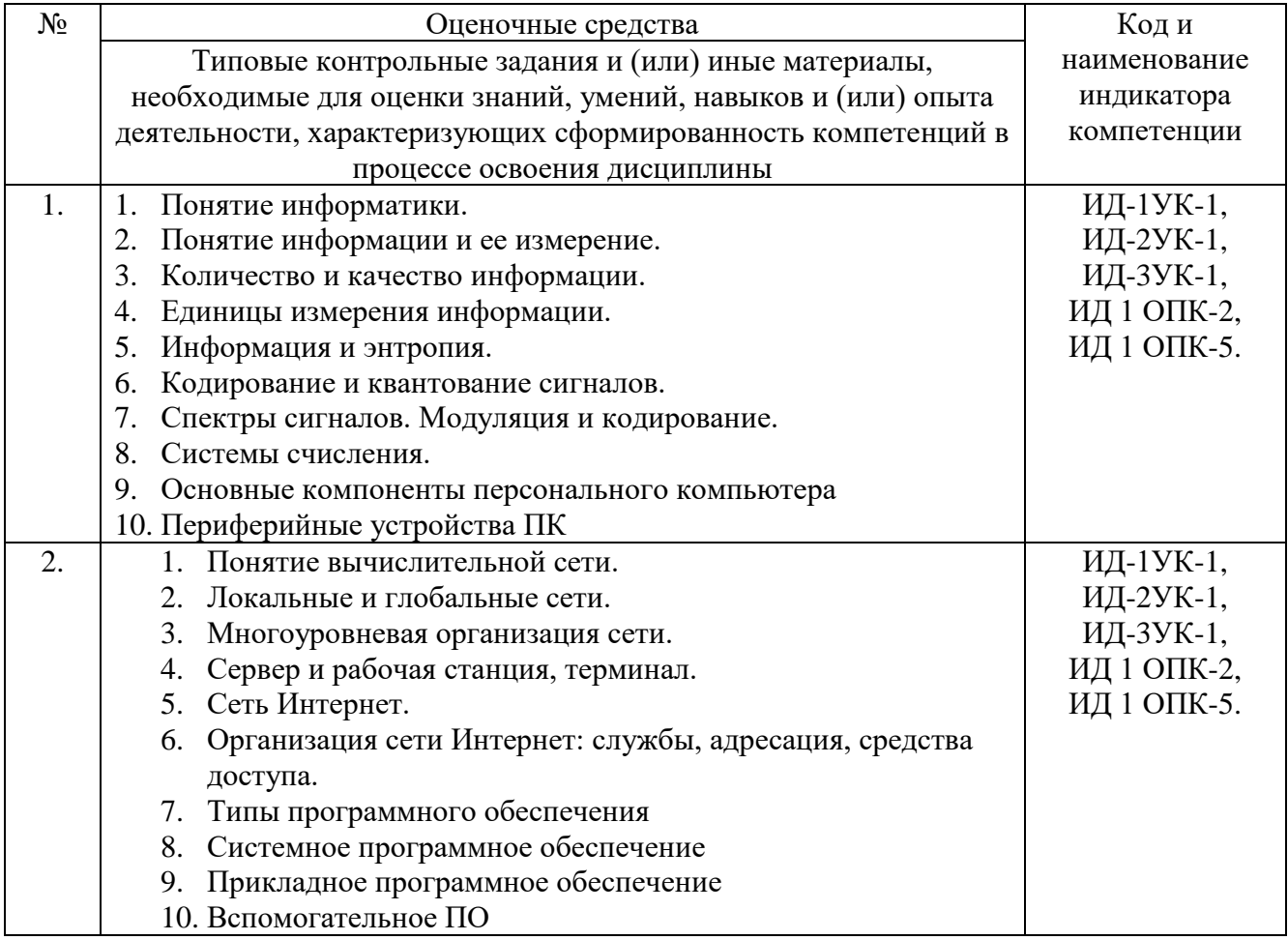

Оценка отчётов выполненных на лабораторных работах используется для определения качества освоения обучающимся отдельных тем дисциплины. Критерии оценки за выполнение лабораторной работы доводятся до сведения обучающихся в начале занятий, и оценивается по усмотрению преподавателя оценкой «отлично». «хорошо», «удовлетворительно», «неудовлетворительно» или «зачтено», «не зачтено». Зачтено ставится обучающимся, уровень ЗУН которых соответствует критериям, установленным для положительных оценок («отлично», «хорошо», «удовлетворительно»). Оценка объявляется обучающемуся непосредственно после защиты лабораторной работы.

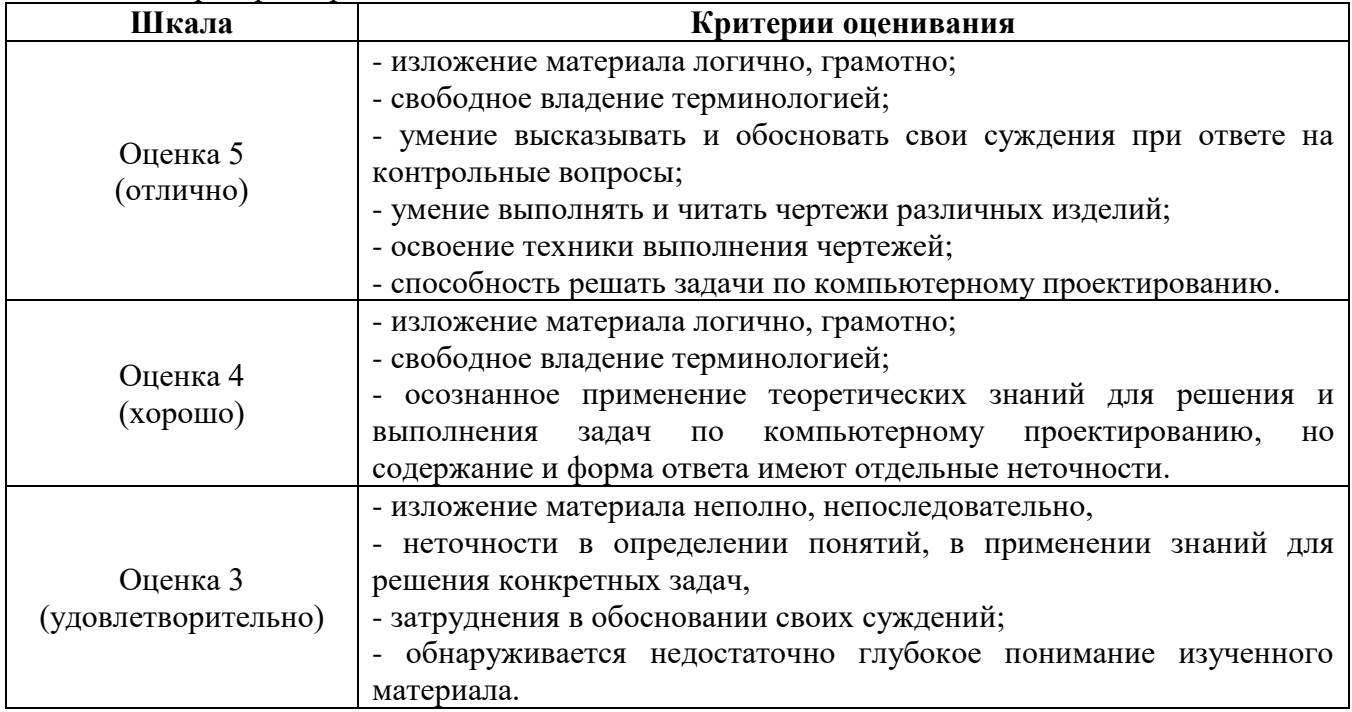

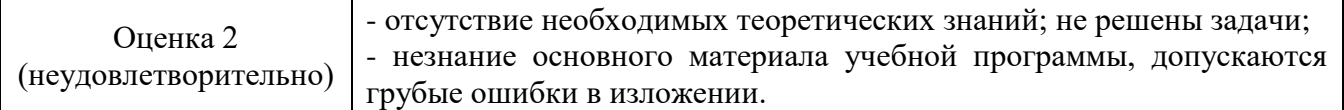

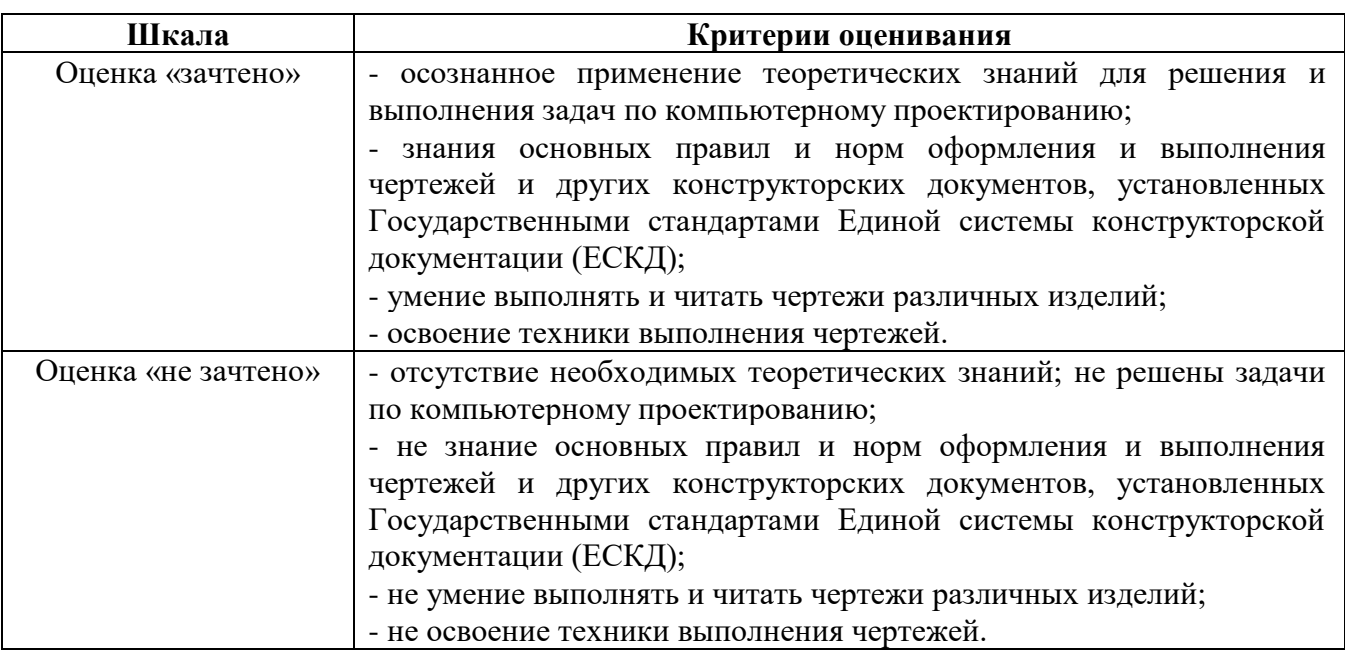

#### 4.1.2. Тестирование

Тестирование используется для оценки качества освоения обучающимся основной профессиональной образовательной программы по отдельным темам или разделам дисциплины. Тест представляет собой комплекс стандартизированных заданий, позволяющий упростить процедуру измерения знаний и умений обучающихся. Обучающимся выдаются тестовые задания с формулировкой вопросов и предложением выбрать один правильный ответ из нескольких вариантов ответов.

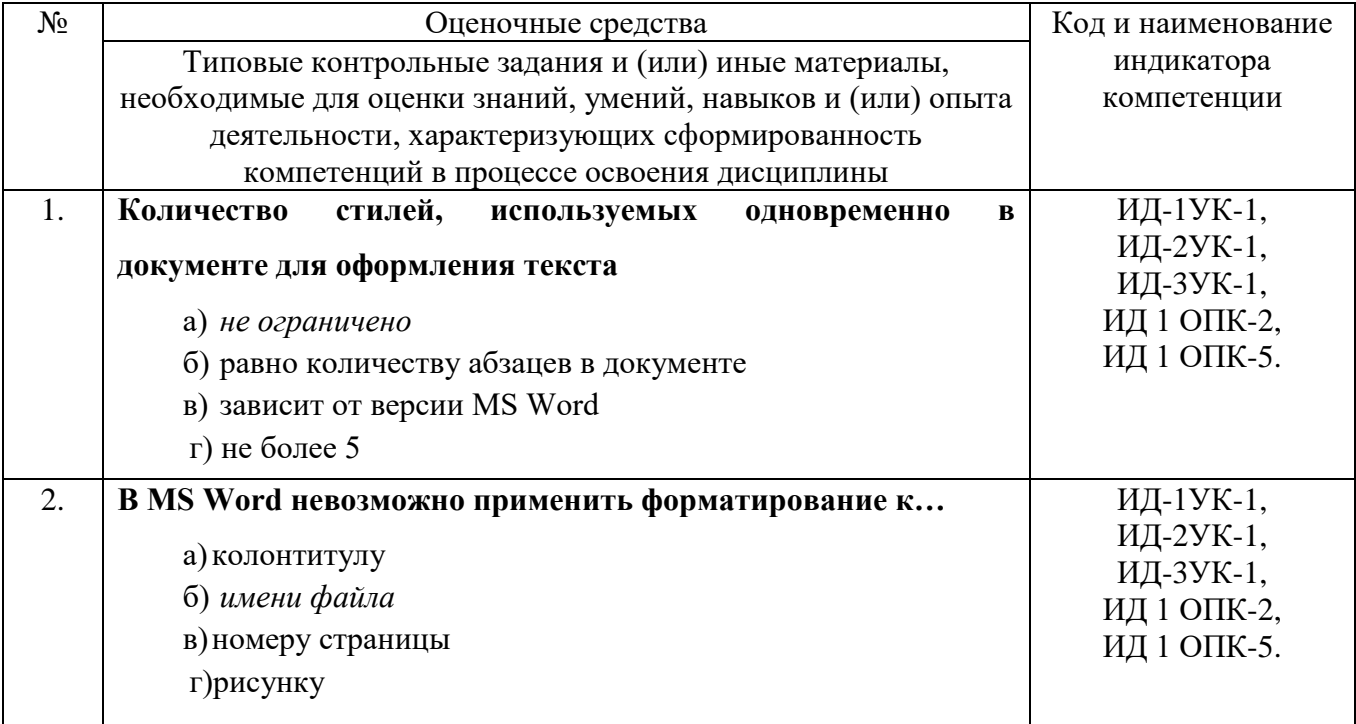

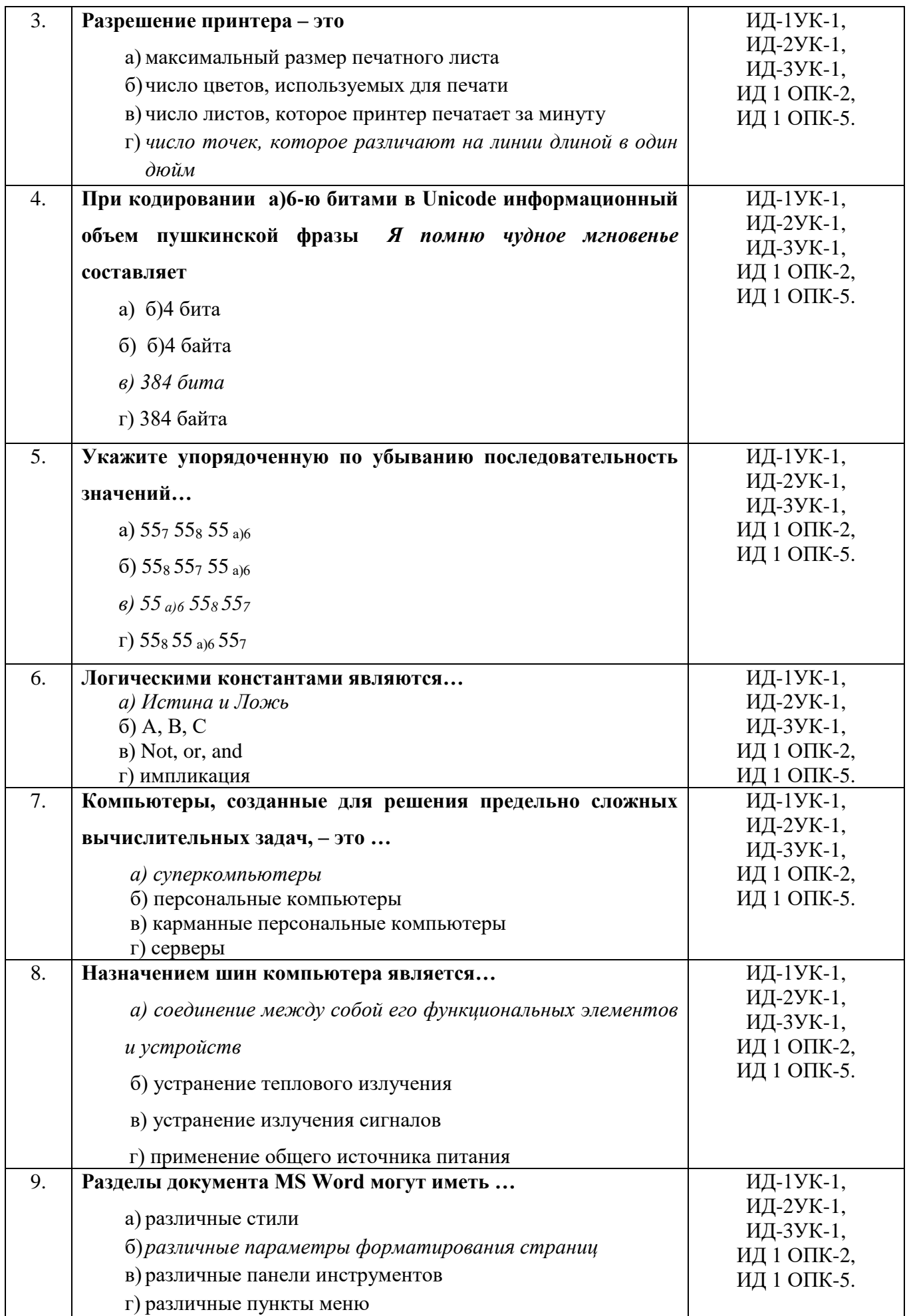

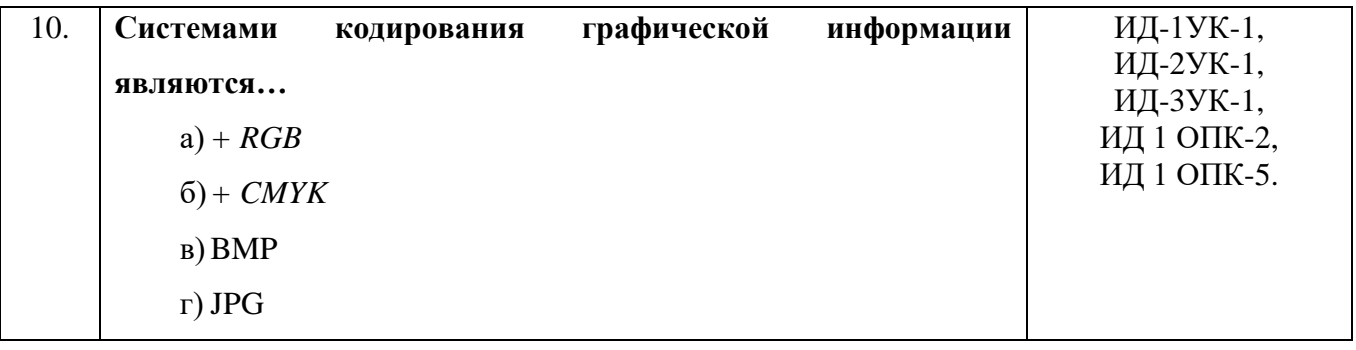

По результатам теста обучающемуся выставляется оценка «отлично», «хорошо», «удовлетворительно» или «неудовлетворительно».

Критерии оценивания ответа (табл.) доводятся до сведения обучающихся до начала тестирования. Результат тестирования объявляется обучающемуся непосредственно после его сдачи.

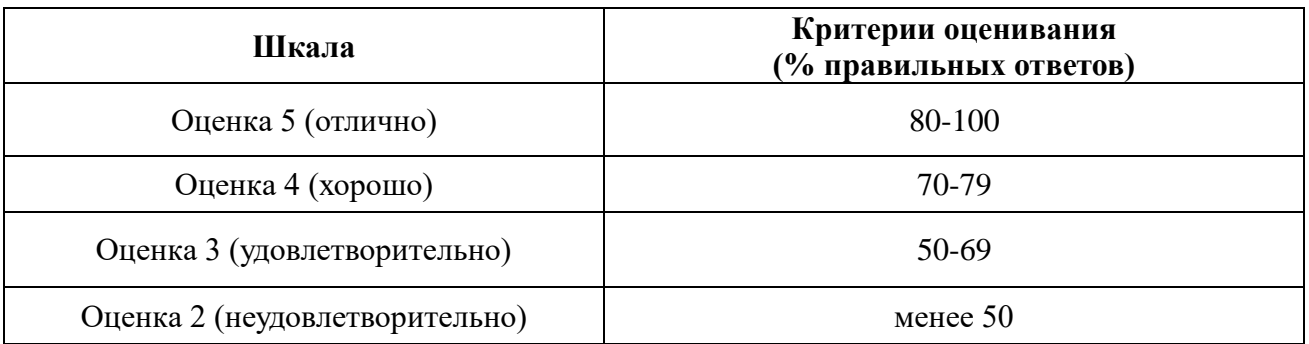

#### 4.1.3. Контрольная работа

Контрольная работа предусмотрена для заочной формы обучения и ставит своей целью закрепление теоретических знаний, полученных обучающимися в процессе изучения дисциплины и оценки качества освоения образовательной программы по отдельным темам дисциплины. Контрольная работа позволяет оценить знания и умения студентов, а также уровень сформированности навыков при работе с учебной литературой и другими источниками.

Варианты контрольной работы, методика их выбора для самостоятельного решения содержатся в учебно-методических разработках кафедры (п. 3 ФОС).

По результатам выполнения контрольной работы обучающемуся выставляется оценка «зачтено» или «не зачтено». Критерии оценки выполнения контрольной работы представлены в таблице.

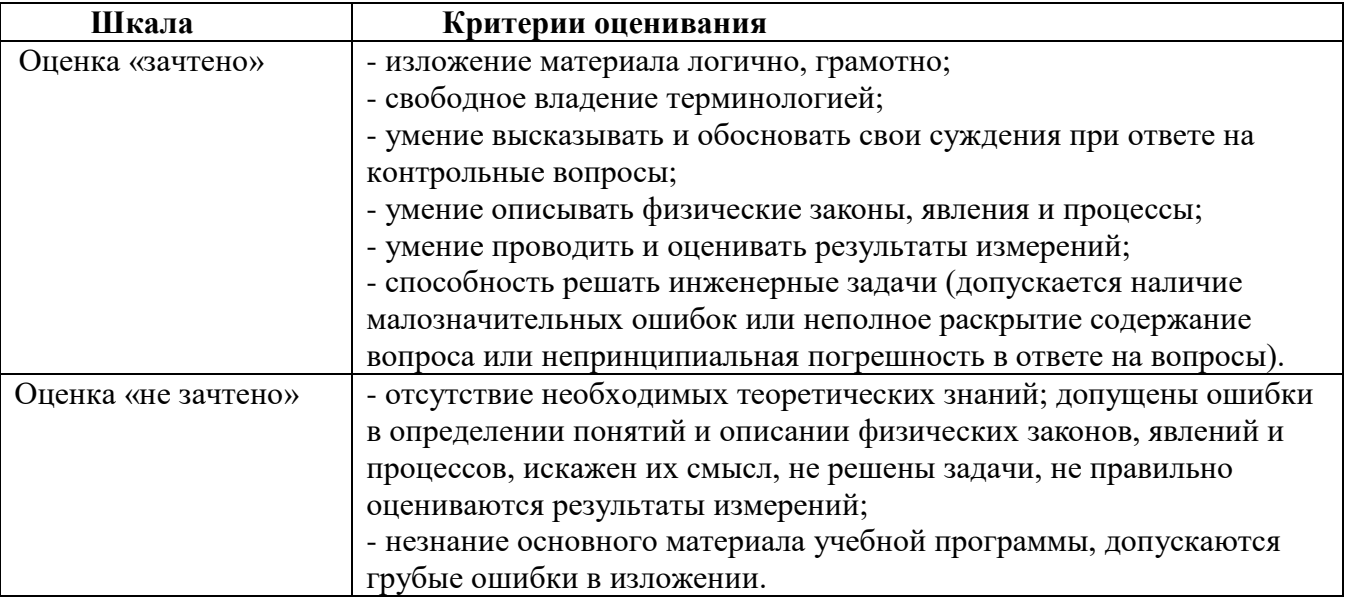

## **4.2. Процедуры и оценочные средства для проведения промежуточной аттестации**

4.2.1. Экзамен

Экзамен является формой оценки качества освоения дисциплины. По результатам экзамена обучающемуся выставляется оценка «отлично», «хорошо», «удовлетворительно» или «неудовлетворительно».

Экзамен по дисциплине проводится в соответствии с расписанием промежуточной аттестации, в котором указывается время его проведения, номер аудитории, место проведения консультации. Утвержденное расписание размещается на информационных стендах, а также на официальном сайте Университета.

Уровень требований для промежуточной аттестации обучающихся устанавливается рабочей программой дисциплины и доводится до сведения обучающихся в начале семестра.

Экзамены принимаются, как правило, лекторами. С разрешения заведующего кафедрой на экзамене может присутствовать преподаватель кафедры, привлеченный для помощи в приеме экзамена. В случае отсутствия ведущего преподавателя экзамен принимается преподавателем, назначенным распоряжением заведующего кафедрой.

Присутствие на экзамене преподавателей с других кафедр без соответствующего распоряжения ректора, проректора по учебной и воспитательной работе или заместителя директора Института по учебной работе не допускается.

Для проведения экзамена ведущий преподаватель накануне получает в секретариате директора зачетно-экзаменационную ведомость, которая возвращается в секретариат после окончания мероприятия в день проведения экзамена или утром следующего дня.

Экзамены проводятся по билетам в устном или письменном виде, либо в виде тестирования. Экзаменационные билеты составляются по установленной форме в соответствии с утвержденными кафедрой экзаменационными вопросами и утверждаются заведующим кафедрой ежегодно. В билете содержится 1 теоретический вопрос и 2 задачи.

Экзаменатору предоставляется право задавать вопросы сверх билета, а также помимо теоретических вопросов давать для решения задачи и примеры, не выходящие за рамки пройденного материала по изучаемой дисциплине.

Знания, умения и навыки обучающихся определяются оценками «отлично», «хорошо», «удовлетворительно», «неудовлетворительно», которые выставляются в зачетноэкзаменационную ведомость обучающегося в день экзамена.

При проведении устного экзамена в аудитории не должно находиться более 6 обучающихся на одного преподавателя.

При проведении устного экзамена обучающийся выбирает экзаменационный билет в случайном порядке, затем называет фамилию, имя, отчество и номер экзаменационного билета.

Во время экзамена обучающиеся могут пользоваться с разрешения экзаменатора программой дисциплины, справочной и нормативной литературой, другими пособиями и техническими средствами.

Время подготовки ответа при сдаче экзамена в устной форме должно составлять не менее 40 минут (по желанию обучающегося ответ может быть досрочным). Время ответа – не более 15 минут.

Обучающийся, испытывающий затруднения при подготовке к ответу по выбранному им билету, имеет право на выбор второго билета с соответствующим продлением времени на подготовку. При окончательном оценивании ответа оценка снижается на один балл. Выдача третьего билета не разрешается.

Если обучающийся явился на экзамен, и, взяв билет, отказался от прохождения аттестации в связи с неподготовленностью, то в ведомости ему выставляется оценка «неудовлетворительно».

Нарушение дисциплины, списывание, использование обучающимися неразрешенных печатных и рукописных материалов, мобильных телефонов, коммуникаторов, планшетных компьютеров, ноутбуков и других видов личной коммуникационной и компьютерной техники во время аттестационных испытаний запрещено. В случае нарушения этого требования преподаватель обязан удалить обучающегося из аудитории и проставить ему в ведомости оценку «неудовлетворительно».

Выставление оценок, полученных при подведении результатов промежуточной аттестации, в зачетно-экзаменационную ведомость и зачетную книжку проводится в присутствии самого обучающегося. Преподаватели несут персональную ответственность за своевременность и точность внесения записей о результатах промежуточной аттестации в зачетно-экзаменационную ведомость.

Неявка на экзамен отмечается в зачетно-экзаменационной ведомости словами «не явился».

Для обучающихся, которые не смогли сдать экзамен в установленные сроки, Университет устанавливает период ликвидации задолженности. В этот период преподаватели, принимавшие экзамен, должны установить не менее 2-х дней, когда они будут принимать задолженности. Информация о ликвидации задолженности отмечается в экзаменационном листе.

Обучающимся, показавшим отличные и хорошие знания в течение семестра в ходе постоянного текущего контроля успеваемости, может быть проставлена экзаменационная оценка досрочно, т.е. без сдачи экзамена. Оценка выставляется в экзаменационный лист или в зачетно-экзаменационную ведомость.

Инвалиды и лица с ограниченными возможностями здоровья, могут сдавать экзамены в межсессионный период в сроки, установленные индивидуальным учебным планом. Инвалиды и лица с ограниченными возможностями здоровья, имеющие нарушения опорно-двигательного аппарата, допускаются на аттестационные испытания в сопровождении ассистентовсопровождающих.

Процедура проведения промежуточной аттестации для особых случаев изложена в «Положении о текущем контроле успеваемости и промежуточной аттестации обучающихся по ОПОП бакалавриата, специалитета и магистратуры» ФГБОУ ВО Южно-Уральский ГАУ.

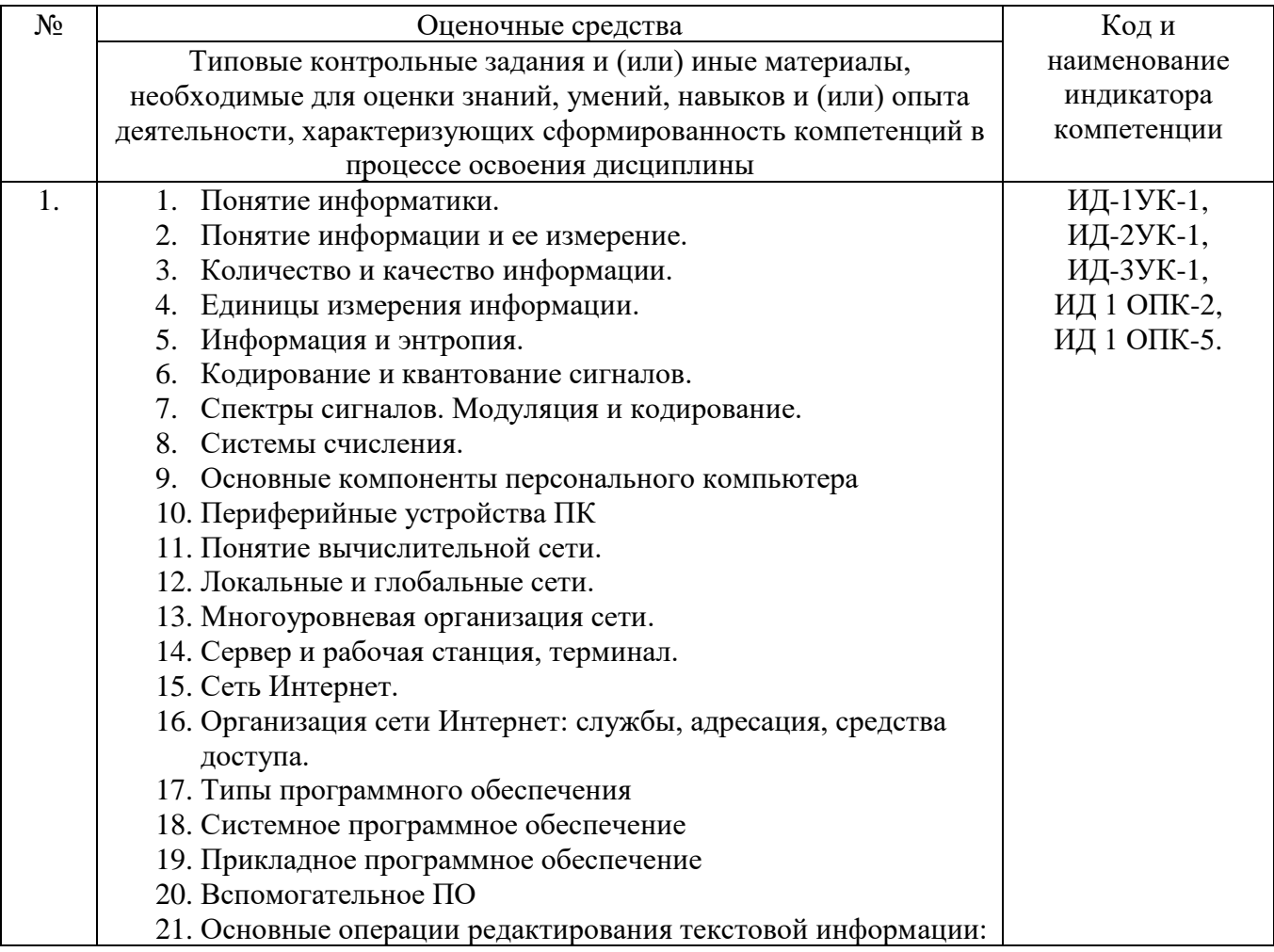

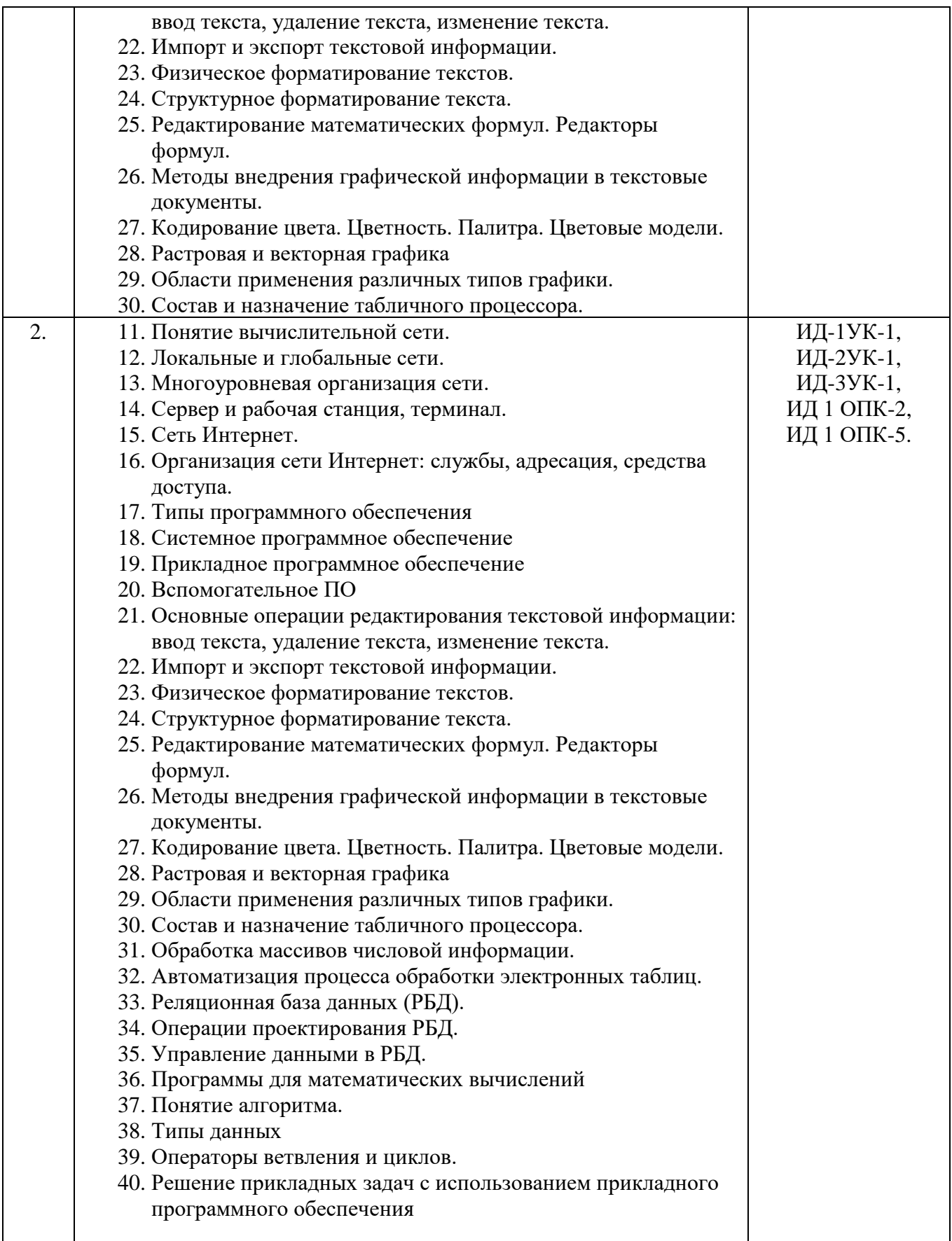

Шкала и критерии оценивания ответа обучающегося представлены в таблице.

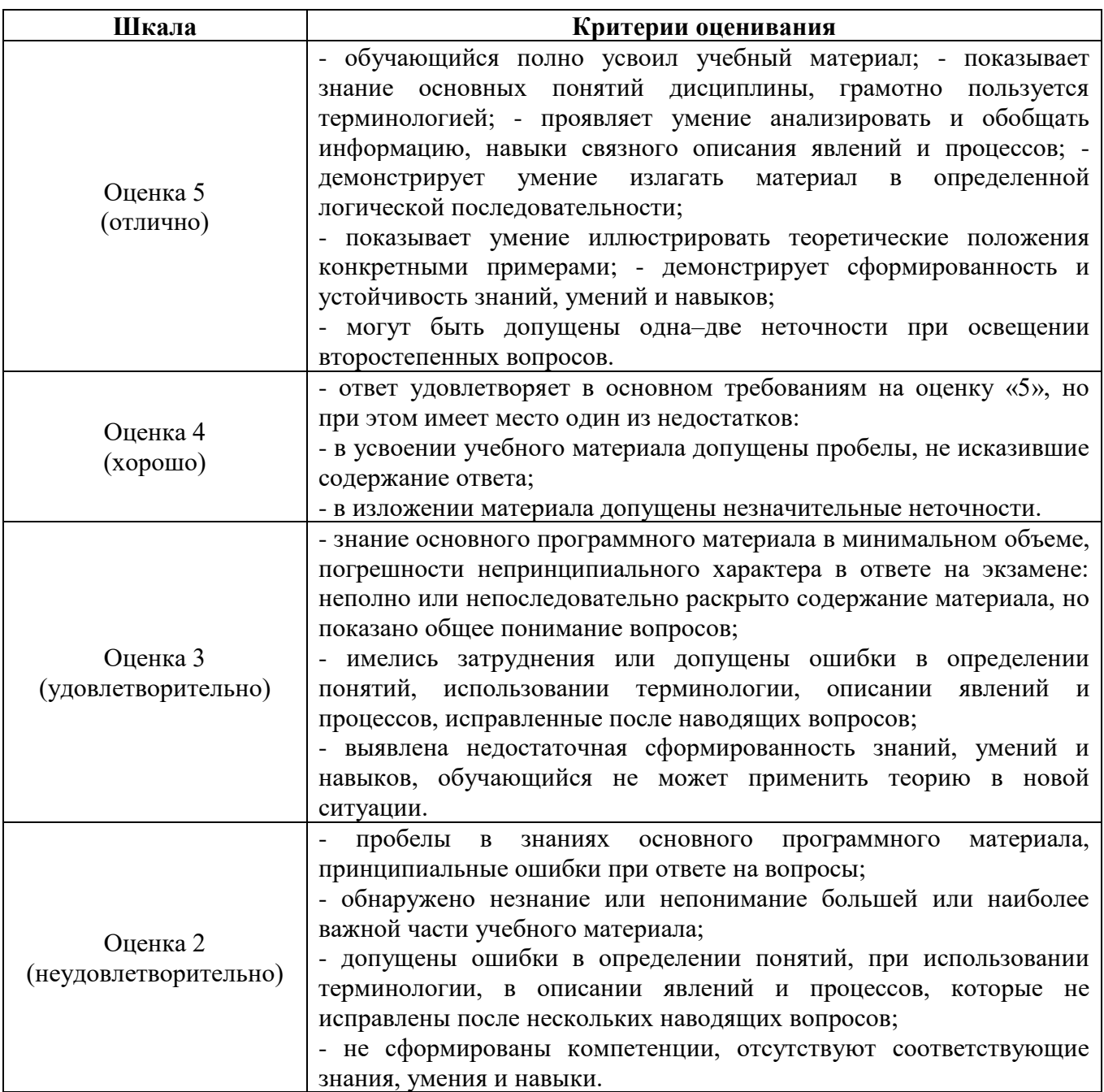

# **ЛИСТ РЕГИСТРАЦИИ ИЗМЕНЕНИЙ**

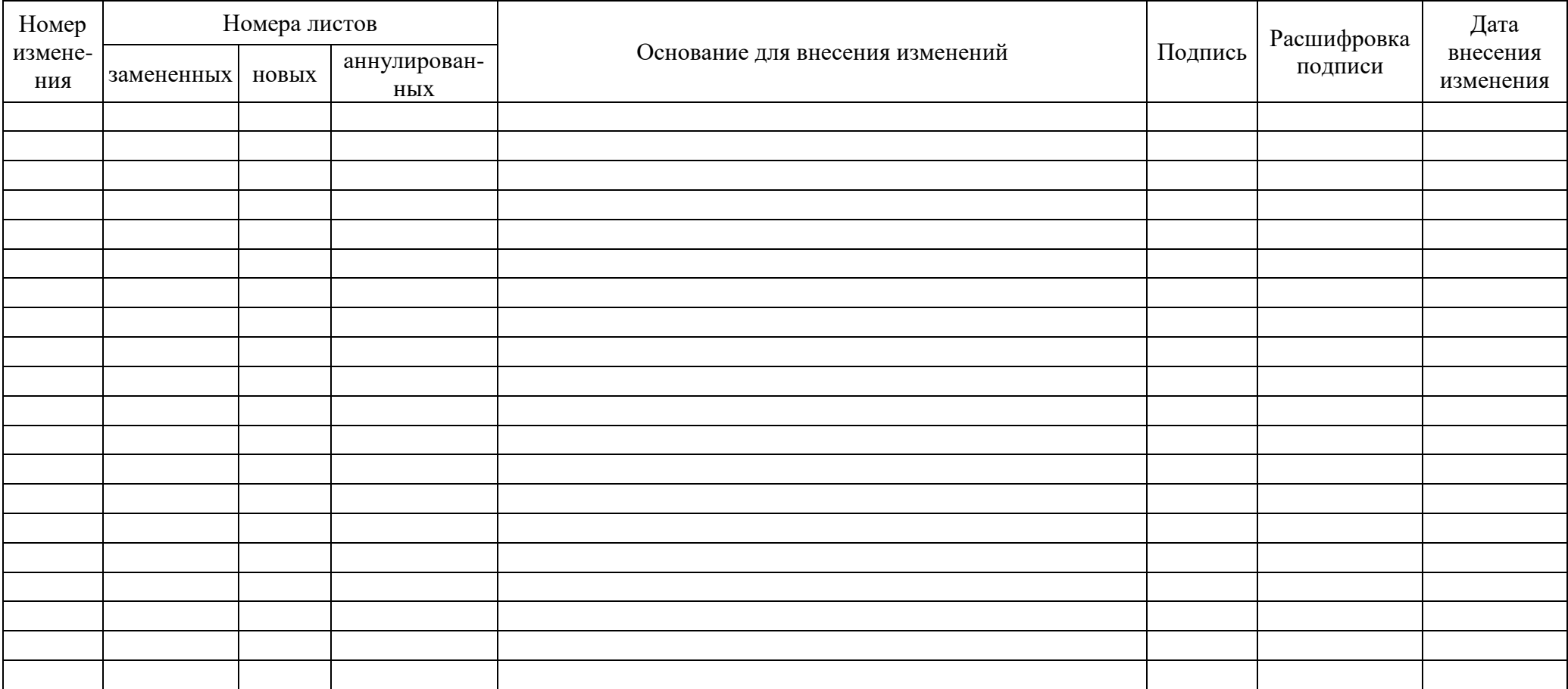